Федеральное агентство связи Уральский технический институт связи и информатики (филиал) ФГБОУ ВО «Сибирский государственный университет телекоммуникаций и информатики» в г. Екатеринбурге (УрТИСИ СибГУТИ)

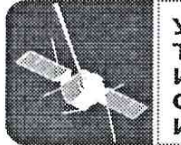

**УРАЛЬСКИЙ ТЕХНИЧЕСКИЙ - СТИТУТ ВЯЗИ** И ИНФОРМАТИКИ

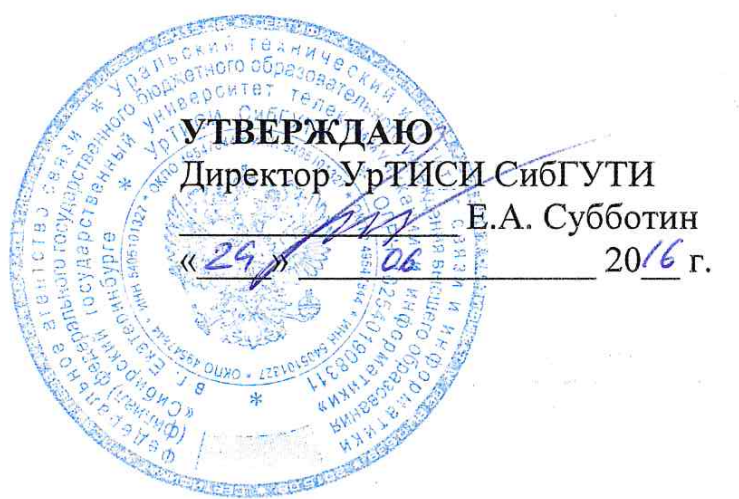

Рабочая программа профессионального модуля

# ПМ.02 РАЗРАБОТКА И **АДМИНИСТРИРОВАНИЕ** БАЗ ДАННЫХ

для специальности: 09.02.03 «Программирование в компьютерных системах»

> Екатеринбург 2016

Федеральное агентство связи Уральский технический институт связи и информатики (филиал) ФГБОУ ВО «Сибирский государственный университет телекоммуникаций и информатики» в г. Екатеринбурге (УрТИСИ СибГУТИ)

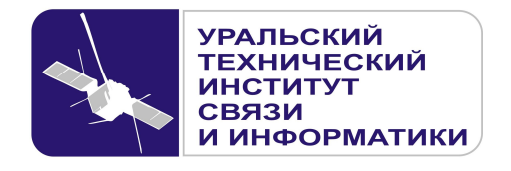

**УТВЕРЖДАЮ** Директор УрТИСИ СибГУТИ \_\_\_\_\_\_\_\_\_\_\_\_\_\_\_ Е.А. Субботин  $\xleftarrow{\kappa} \xrightarrow{\qquad} \xrightarrow{\qquad} \xrightarrow{\qquad} 20 \quad$  г.

Рабочая программа профессионального модуля

# **ПМ.02 РАЗРАБОТКА И АДМИНИСТРИРОВАНИЕ БАЗ ДАННЫХ**

для специальности: 09.02.03 «Программирование в компьютерных системах»

> Екатеринбург 2016

Одобрено цикловой комиссией Информационных технологий и АСУ кафедры Информационных систем и технологий.

Протокол 10 от 14,06,16 Председатель цикловой комиссии О.М. Тюпина

Согласовано Заместитель директора по учебно-методической работе -Е.А. Минина

Авторы: Бикбулатова Н.Г. - преподаватель ЦК ИТиАСУ кафедры ИСТ, Тарасов Е.С. - преподаватель ЦК ЭТД кафедры ОПД ТС, Тюпина О.М. - преподаватель ЦК ИТиАСУ кафедры ИСТ

Рецензент: Еремеева Л.А. - ведущий программист отдела системного обеспечения ИММ УрО РАН

Рабочая программа профессионального модуля разработана на основе Федерального государственного образовательного стандарта по специальности среднего профессионального образования 09.02.03 «Программирование в компьютерных системах» (утвержденного приказом Минобрнауки РФ от 28 июля 2014г. №804, зарегистрированного в Минюсте РФ 21 августа 2014г. №33733).

© УрТИСИ СибГУТИ, 2016

**Одобрено** цикловой комиссией Информационных технологий и АСУ кафедры Информационных систем и технологий. Протокол \_\_\_ от \_\_\_\_\_\_\_\_\_\_\_\_\_\_ Председатель цикловой комиссии \_\_\_\_\_\_\_\_\_\_\_\_\_\_\_\_\_ О.М. Тюпина **Согласовано**  Заместитель директора по учебно-методической работе \_\_\_\_\_\_\_\_\_\_\_\_\_\_\_\_ Е.А. Минина

**Авторы:** Бикбулатова Н.Г. - преподаватель ЦК ИТиАСУ кафедры ИСТ, Тарасов Е.С. - преподаватель ЦК ЭТД кафедры ОПД ТС, Тюпина О.М. - преподаватель ЦК ИТиАСУ кафедры ИСТ

**Рецензент:** Еремеева Л.А. - ведущий программист отдела системного обеспечения ИММ УрО РАН

Рабочая программа профессионального модуля разработана на основе Федерального государственного образовательного стандарта по специальности среднего профессионального образования 09.02.03 «Программирование в компьютерных системах» (утвержденного приказом Минобрнауки РФ от 28 июля 2014г. №804, зарегистрированного в Минюсте РФ 21 августа 2014г. №33733).

© УрТИСИ СибГУТИ, 2016

# ЛИСТСОГЛАСОВАНИЯ

# Рабочей программы профессионального модуля ПМ.02 «Разработка и администрирование баз данных» и оценочных средств для специально сти 09 02 03 «Программиро вание в компью терных системах» (базо вой подготовки)

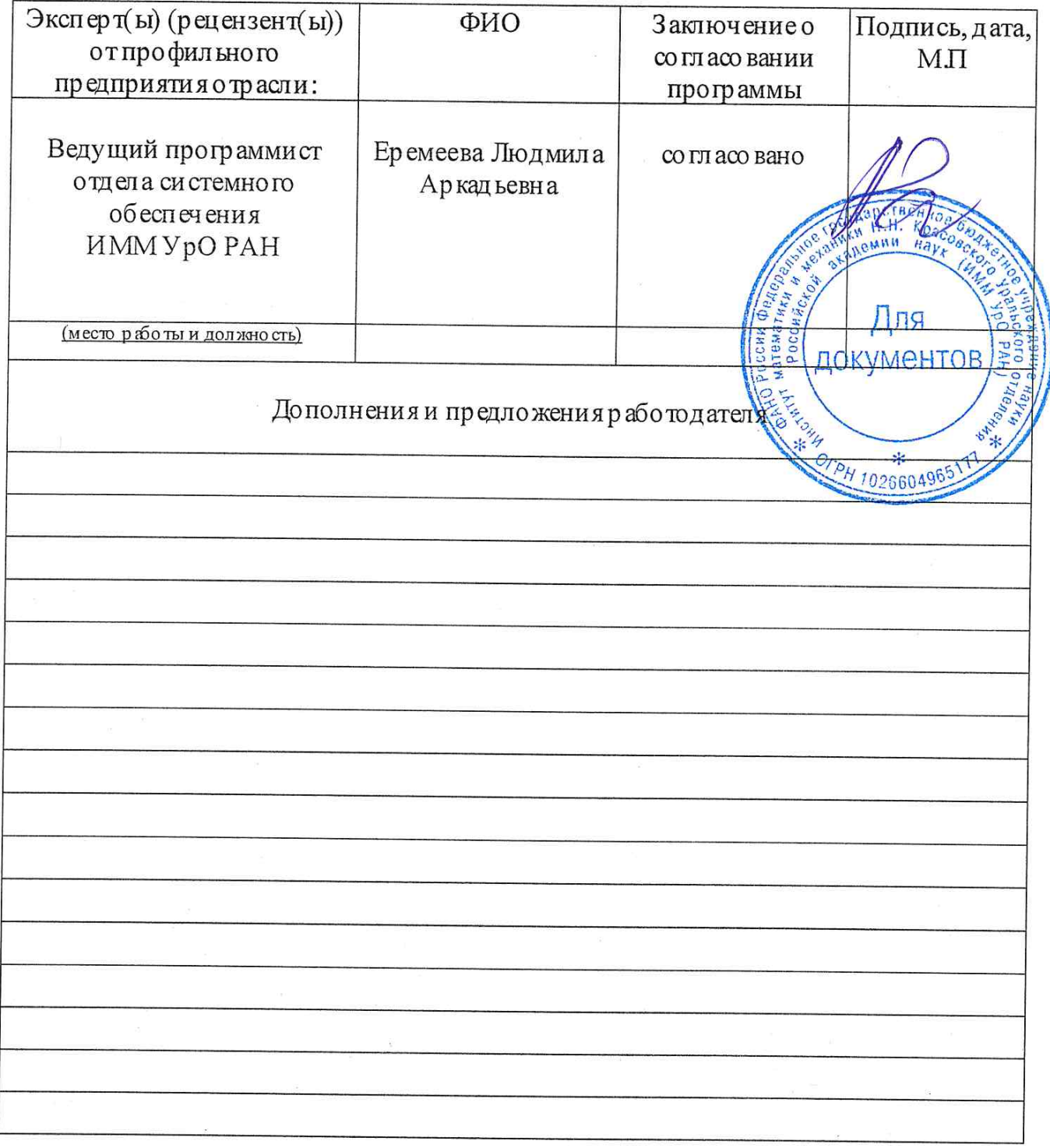

Подпись

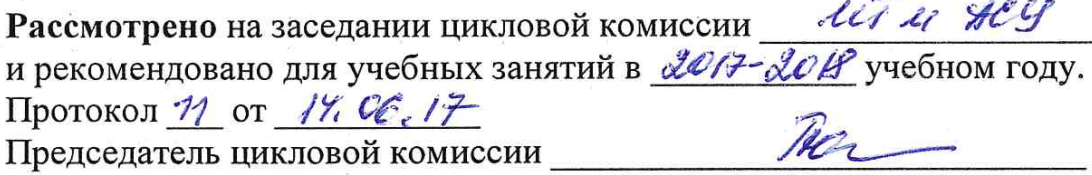

ati er teg Рассмотрено на заседании цикловой комиссии и рекомендовано для учебных занятий в «ОВ-2018учебном году. Протокол 11 от  $\ell$  Р. Об 18 Tear Председатель цикловой комиссии

Рассмотрено на заседании цикловой комиссии ИГ и АСЧ и рекомендовано для учебных занятий в 2019 - 2020 учебном году. Протокол 12 от  $\mathcal{B}$ , 06.19 Председатель цикловой комиссии

dodo-dods guestioni neg Themeseon N1 em 03,09. 2020

2021-2022 yresturi 10g Therecan N1 om d. 09. 2021 The

3

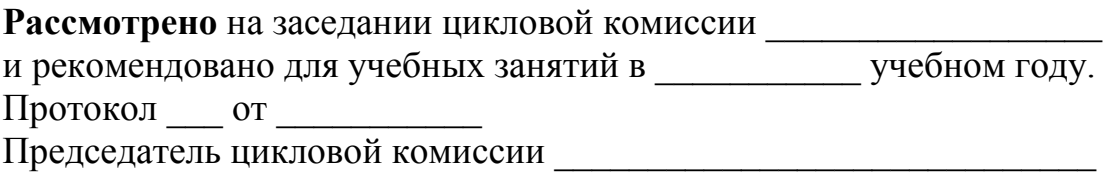

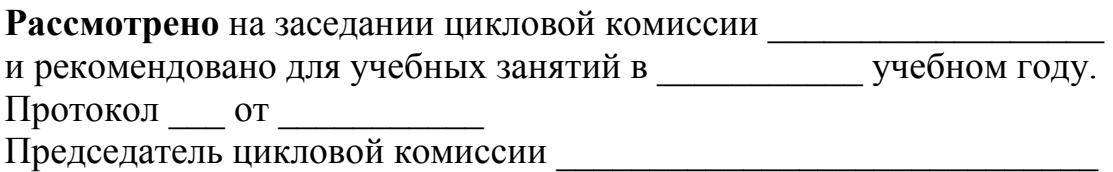

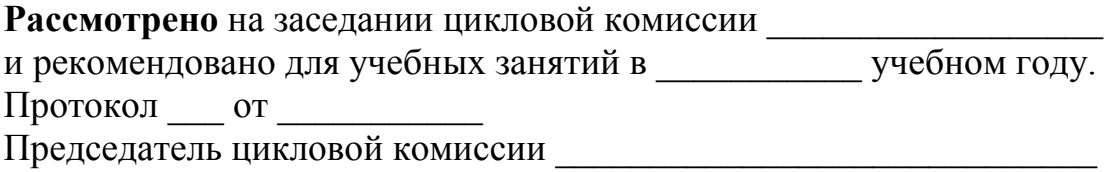

# **СОДЕРЖАНИЕ**

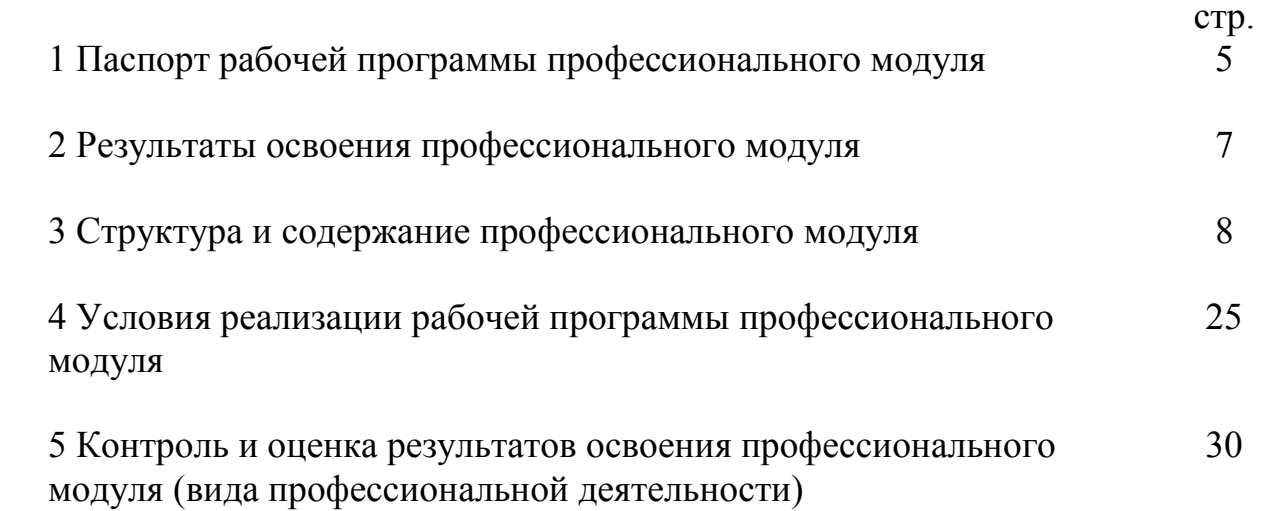

# 1 ПАСПОРТ РАБОЧЕЙ ПРОГРАММЫ ПРОФЕССИОНАЛЬНОГО МОДУЛЯ

#### 1.1 Область применения программы

Рабочая программа профессионального модуля «Разработка и администрирование баз данных» является частью программы подготовки специалистов среднего звена (далее - ППССЗ) в соответствии с ФГОС по специальности СПО 09.02.03 «Программирование в компьютерных системах» (базовой подготовки) в части освоения основного вида профессиональной деятельности (ВПД): «Разработка и администрирование баз данных» и соответствующих профессиональных компетенций (ПК):

2.1 Разрабатывать объекты базы данных.

2.2 Реализовывать базу данных в конкретной системе управления базами данных (СУБД).

2.3 Решать вопросы администрирования базы данных.

2.4 Реализовывать методы и технологии защиты информации в базах данных.

# 1.2 Цели и задачи профессионального модуля - требования к результатам освоения модуля

С целью овладения указанным видом профессиональной деятельности и соответствующими профессиональными компетенциями обучающийся в ходе освоения профессионального модуля должен:

## иметь практический опыт:

-работы с объектами базы данных в конкретной системе управления базами данных:

-использования средств заполнения базы данных;

-использования стандартных методов защиты объектов базы данных:

#### уметь:

-создавать объекты баз данных в современных системах управления базами данных и управлять доступом к этим объектам;

-работать с современными саѕе-средствами проектирования баз данных;

-формировать и настраивать схему базы данных;

-разрабатывать прикладные программы с использованием языка SOL:

-создавать хранимые процедуры и триггеры на базах данных;

-применять стандартные методы для защиты объектов базы данных;

## знать:

-основные положения теории баз данных, хранилищ данных, баз знаний;

-основные принципы построения концептуальной, логической и физической модели данных;

-современные инструментальные средства разработки схемы базы дан-НЫХ;

-методы описания схем баз данных в современных системах управления базами данных (СУБД);

- структуры данных СУБД, общий подход к организации представлений, таблиц, индексов и кластеров;

- методы организации целостности данных;

- способы контроля доступа к данным и управления привилегиями;

- основные методы и средства защиты данных в базах данных;

- модели и структуры информационных систем;

- основные типы сетевых топологий, приемы работы в компьютерных сетях;

- информационные ресурсы компьютерных сетей;

- технологии передачи и обмена данными в компьютерных сетях;

- основы разработки приложений баз данных.

# **1.3 Рекомендуемое количество часов на освоение программы профессионального модуля:**

Всего - *714 часов***,** в том числе:

- максимальной учебной нагрузки обучающегося - *444 часа*, включая:

- обязательной аудиторной учебной нагрузки обучающегося *294 часа*;
- самостоятельной работы обучающегося *118 часов*;
- консультаций обучающегося *32 часа*;
- учебной практики *54 часа*;

- производственной практики (по профилю специальности) - *216 часа.*

# **2 РЕЗУЛЬТАТЫ ОСВОЕНИЯ ПРОФЕССИОНАЛЬНОГО МОДУЛЯ**

Результатом освоения программы профессионального модуля является овладение обучающимися видом профессиональной деятельности (ВПД) «Разработка и администрирование баз данных», в том числе профессиональными (ПК) и общими (ОК) компетенциями:

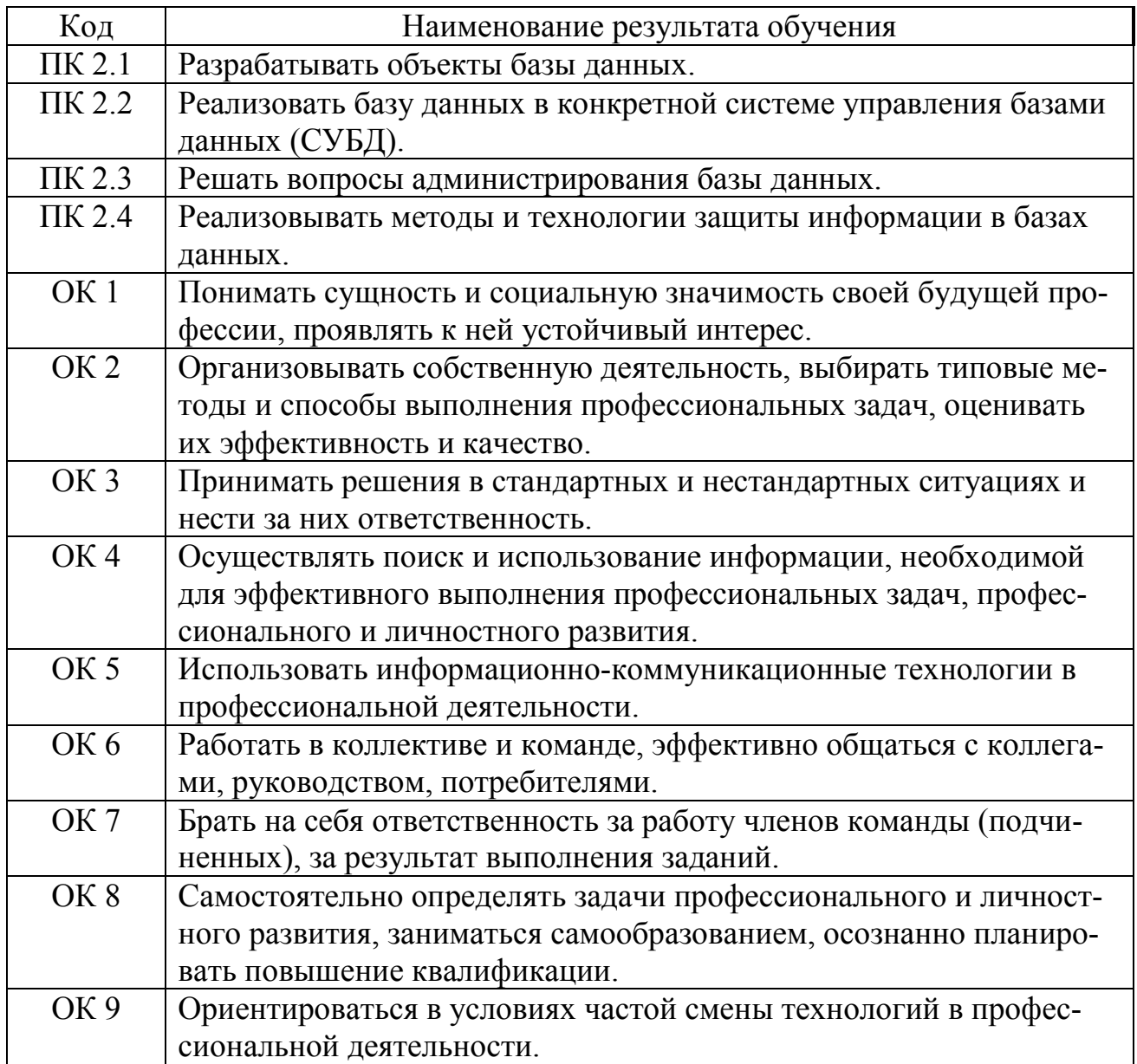

# **3 СТРУКТУРА И СОДЕРЖАНИЕ ПРОФЕССИОНАЛЬНОГО МОДУЛЯ**

# **3.1 Тематический план профессионального модуля**

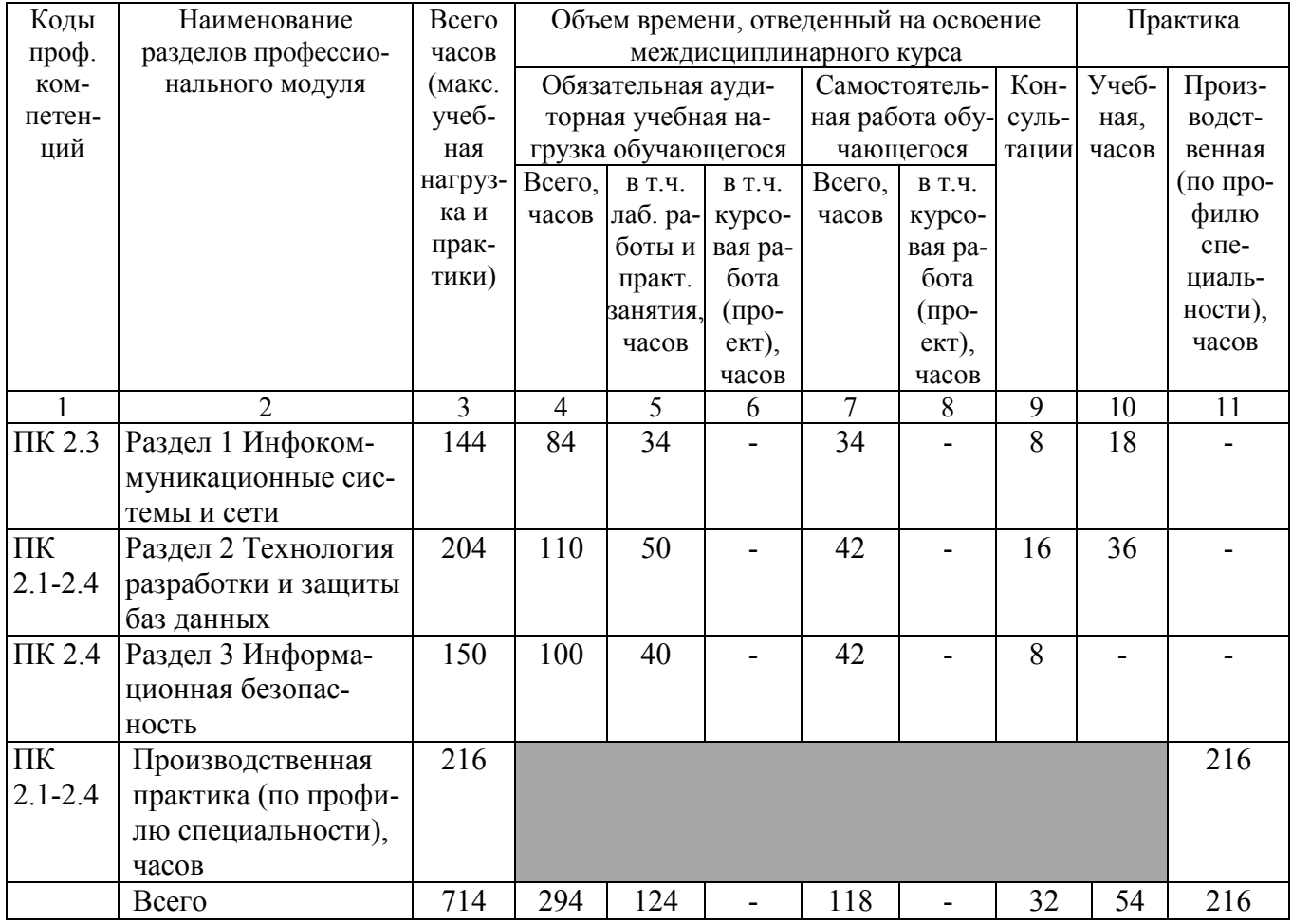

# 3.2 Содержание обучения по профессиональному модулю

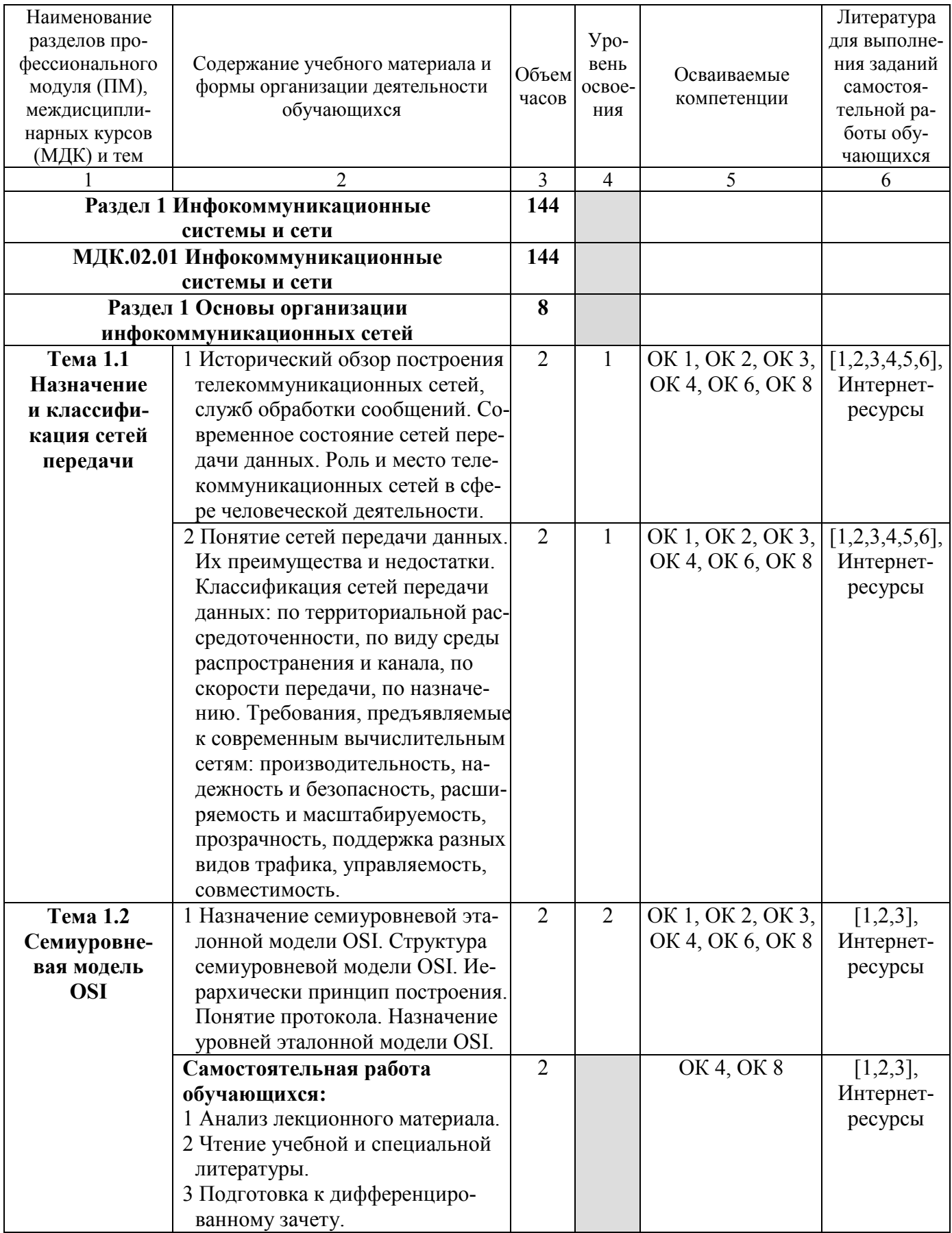

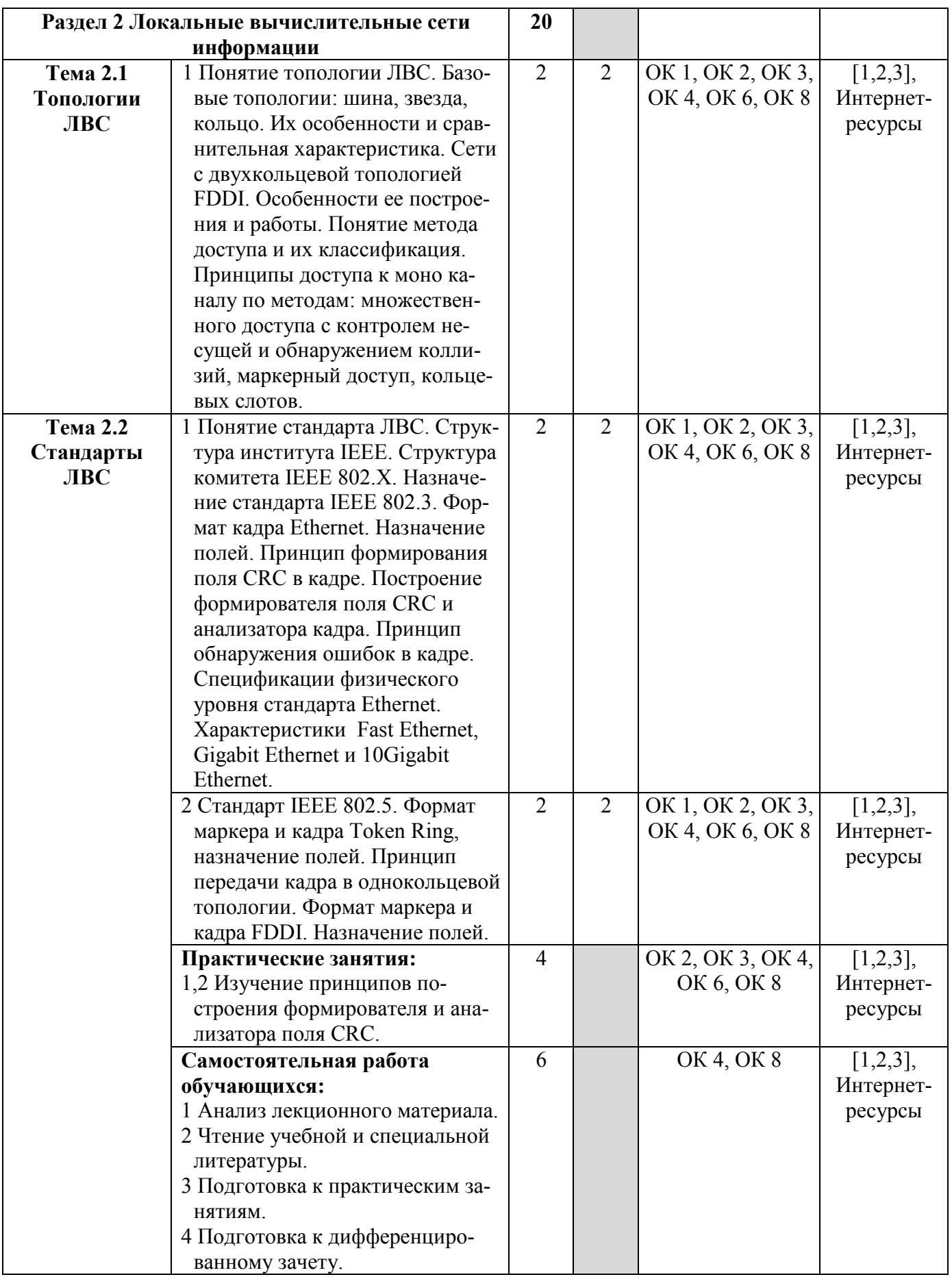

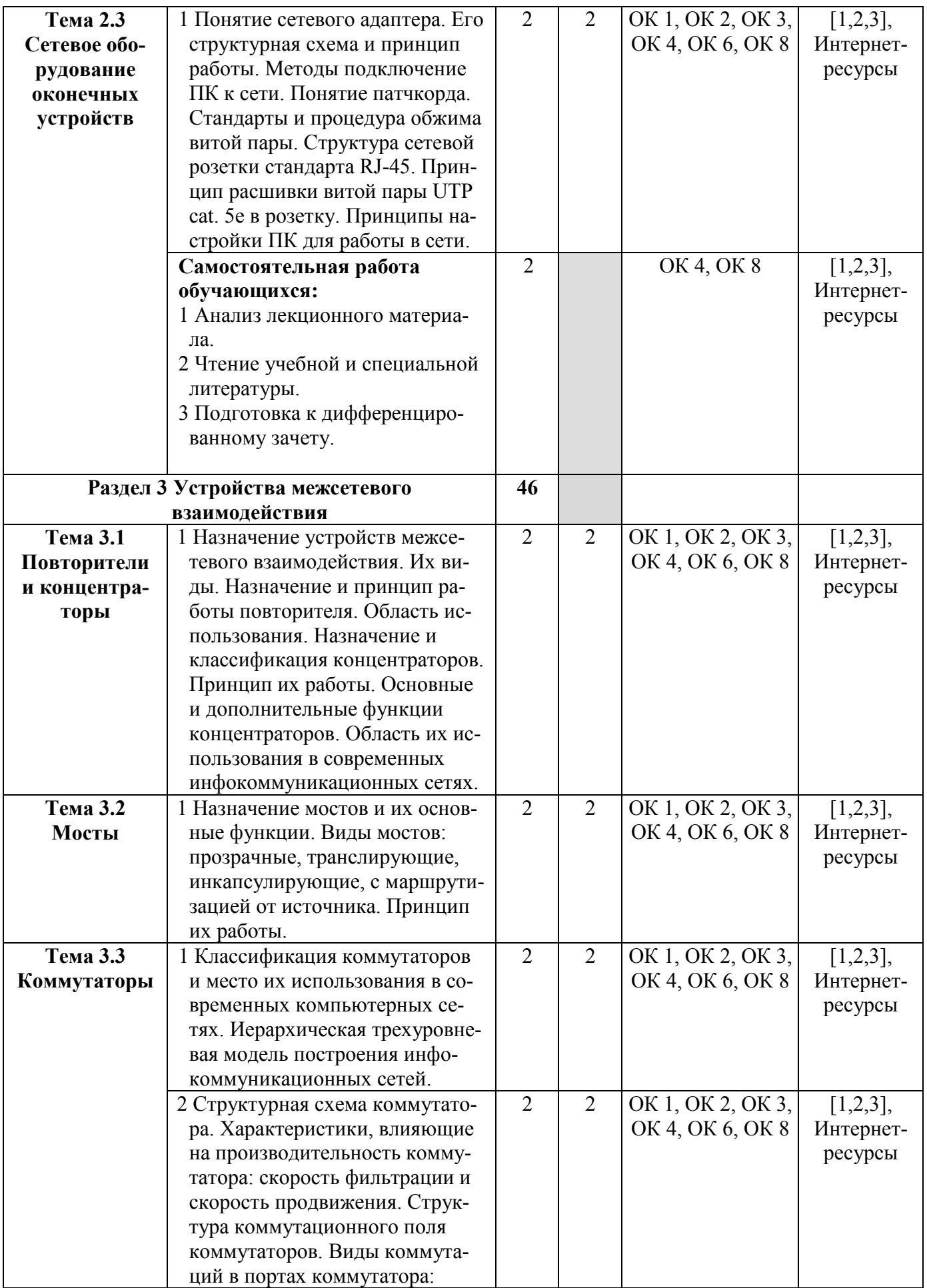

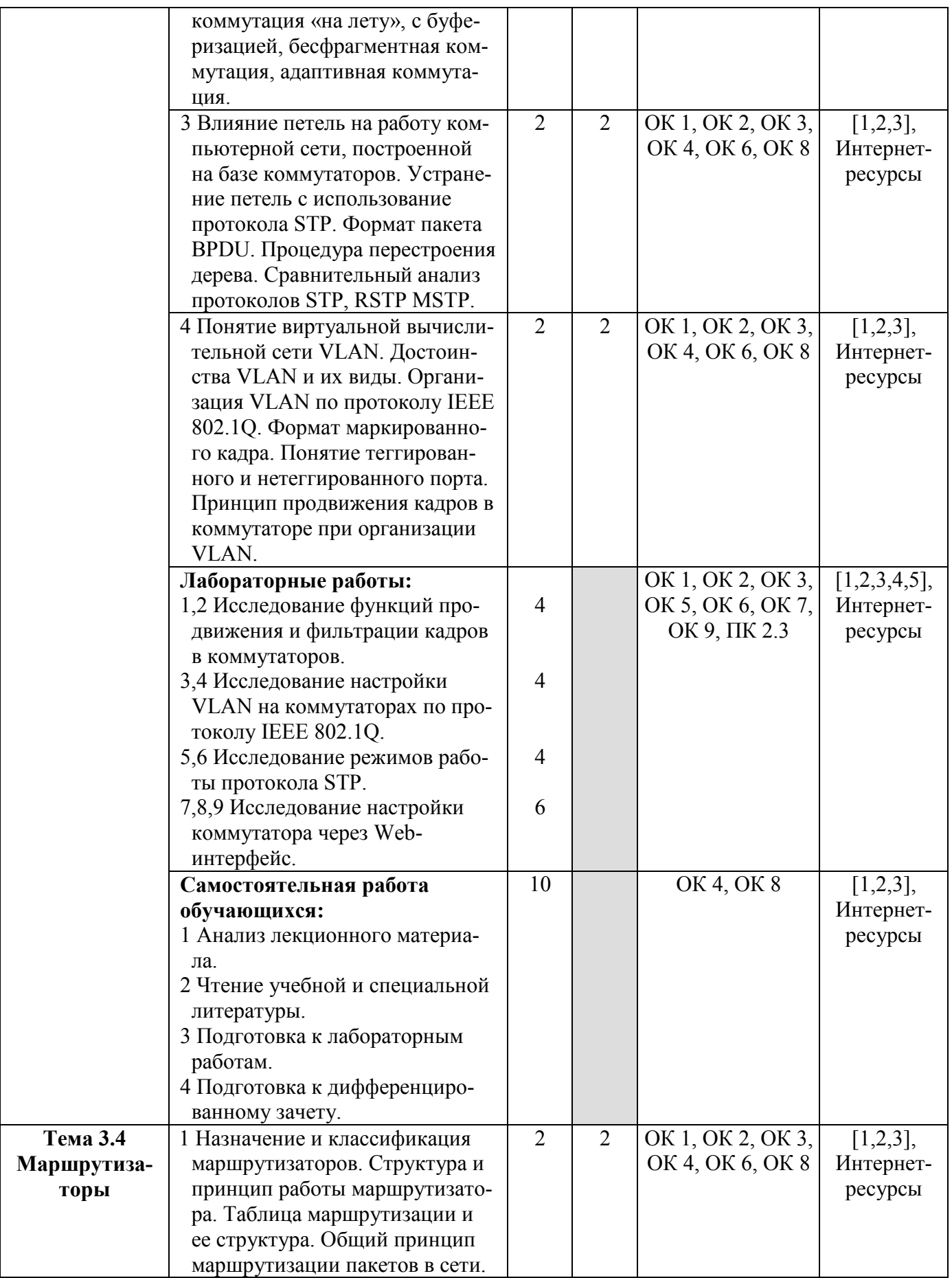

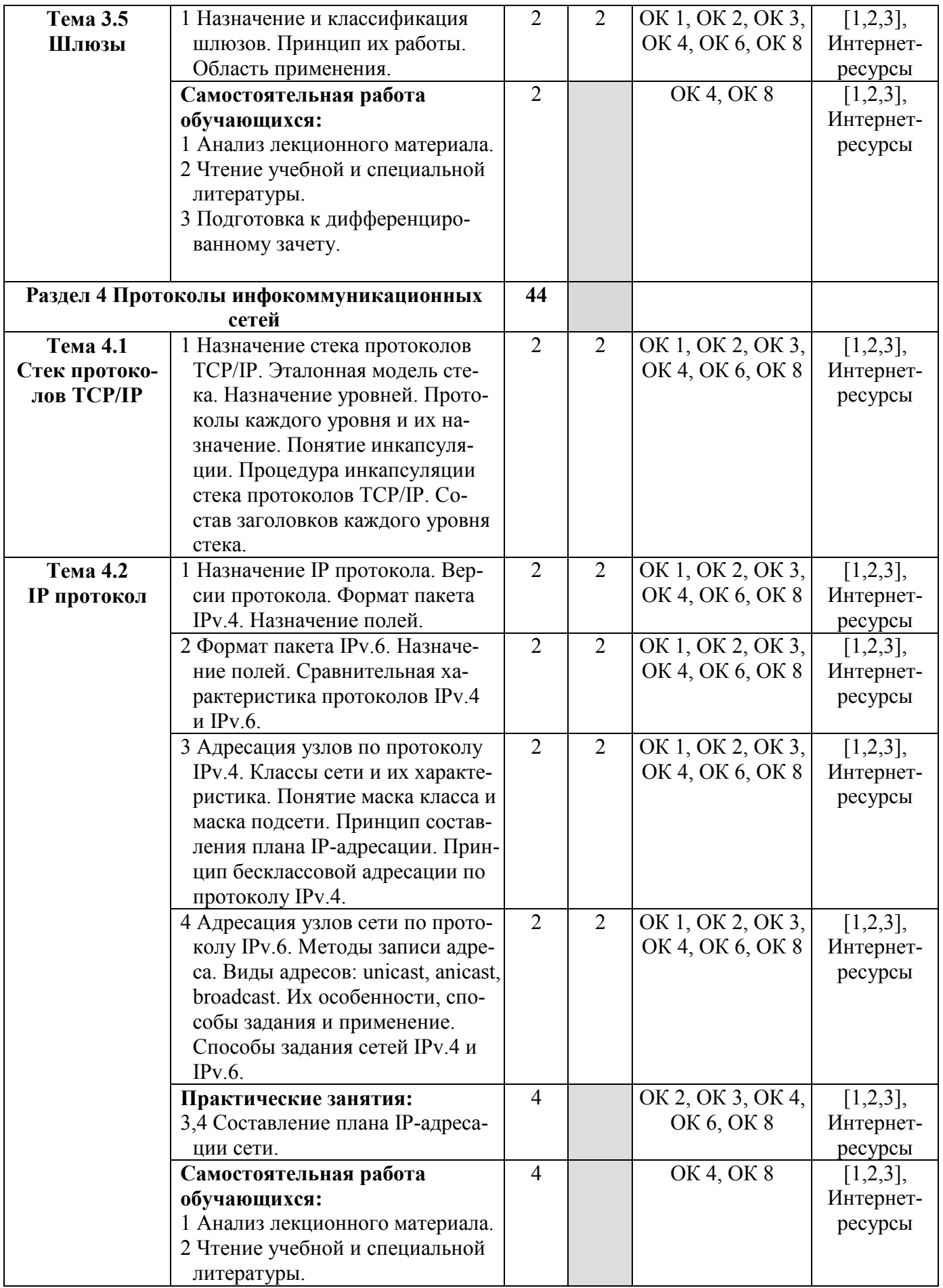

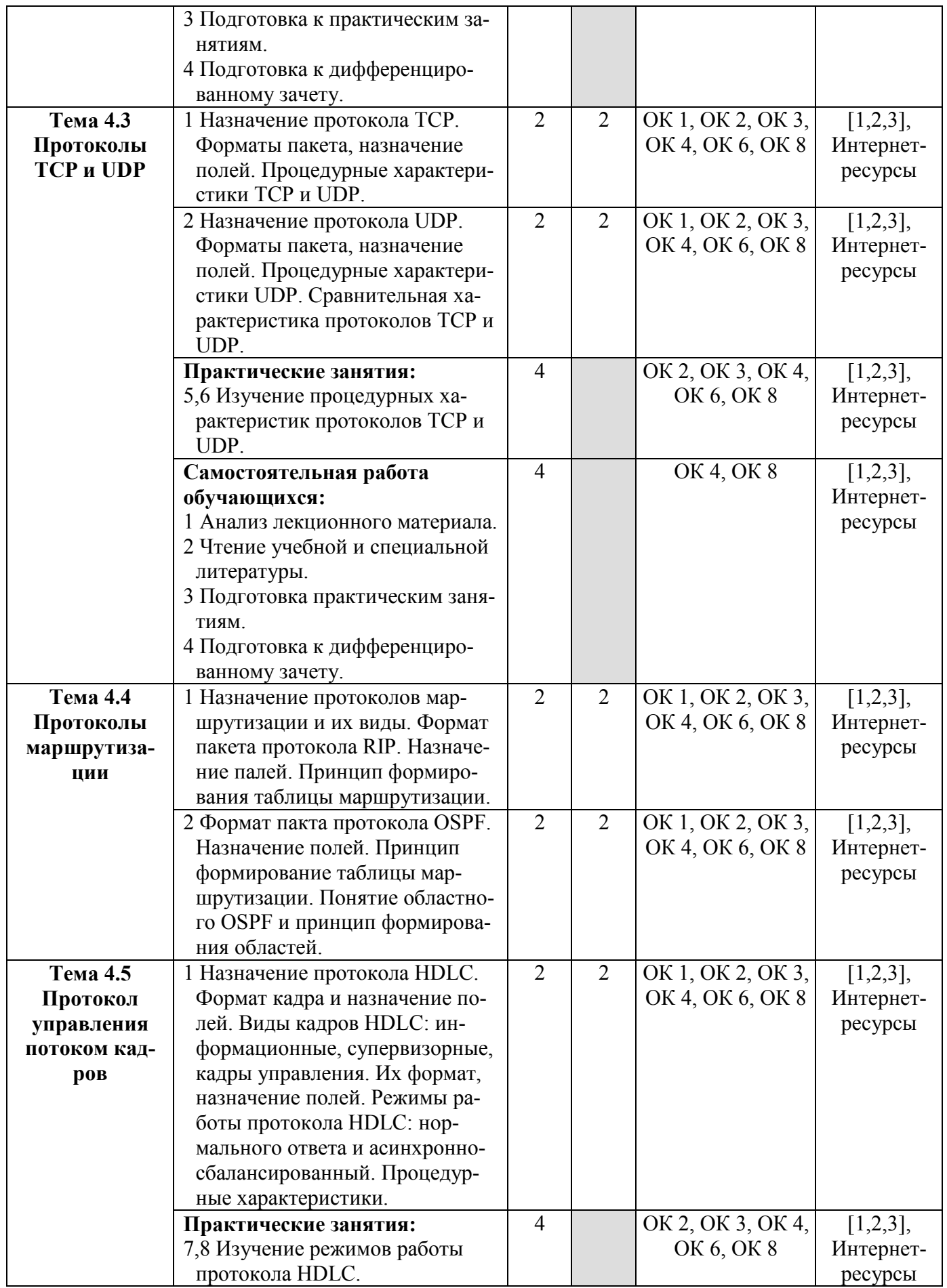

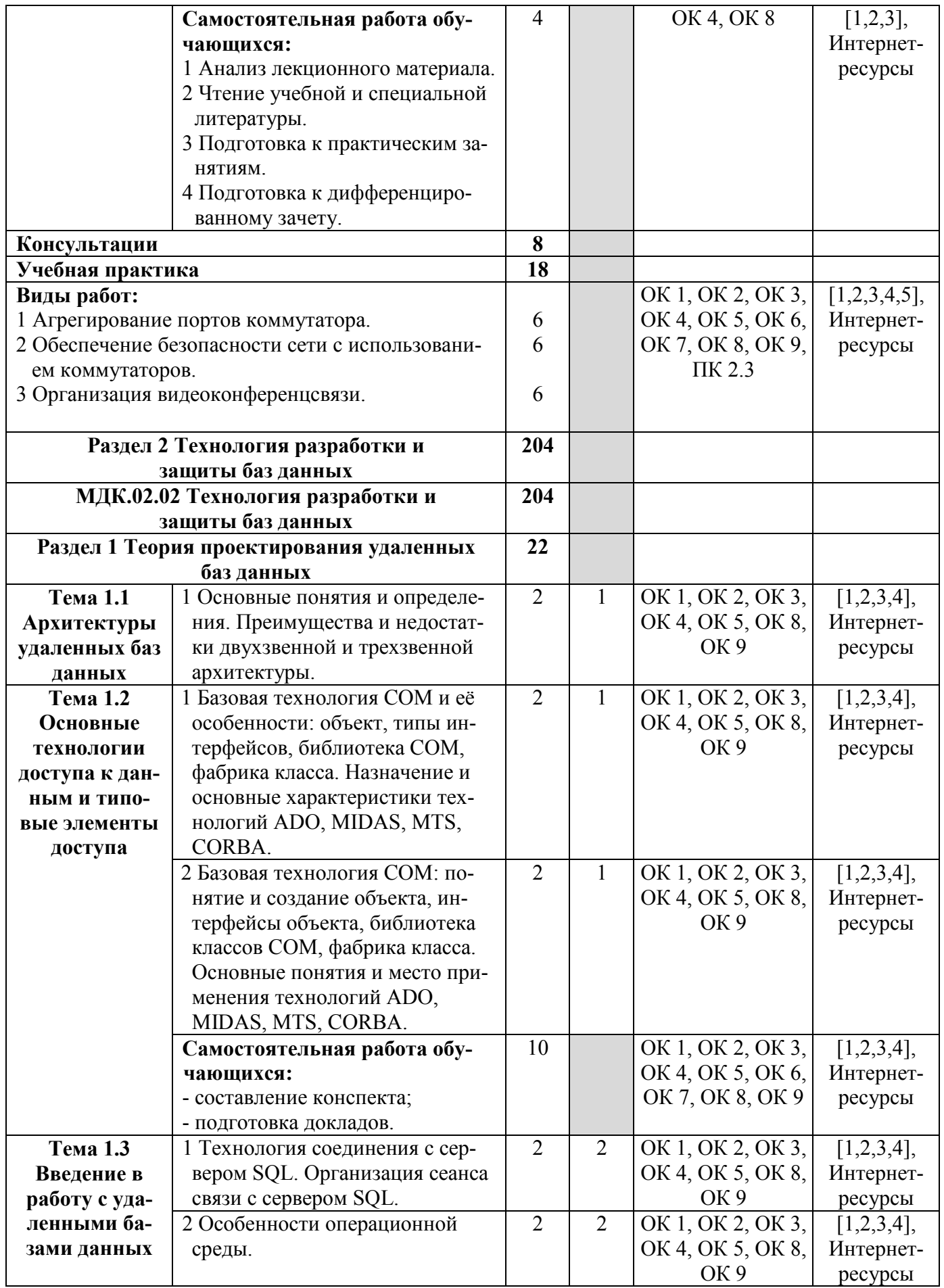

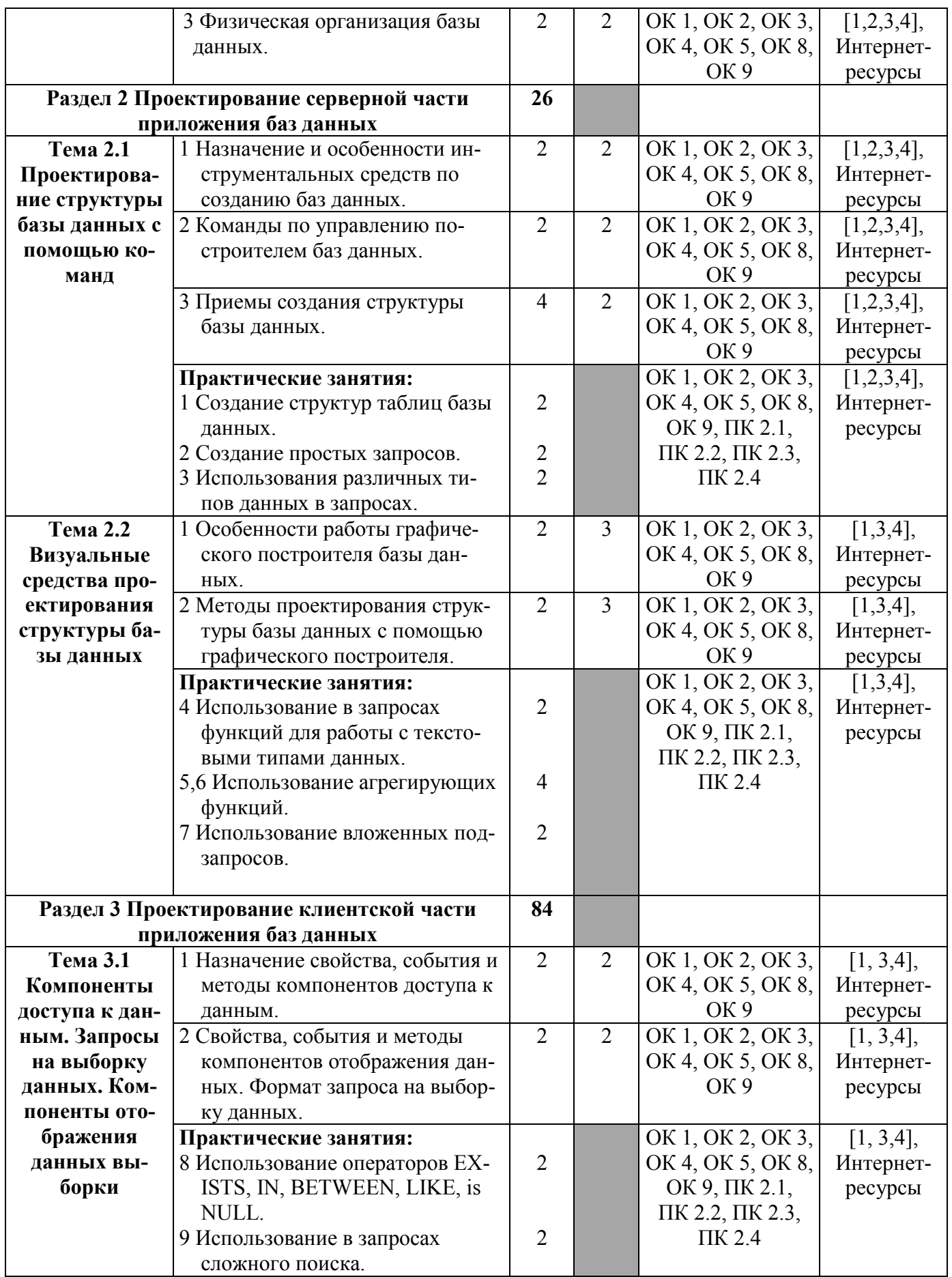

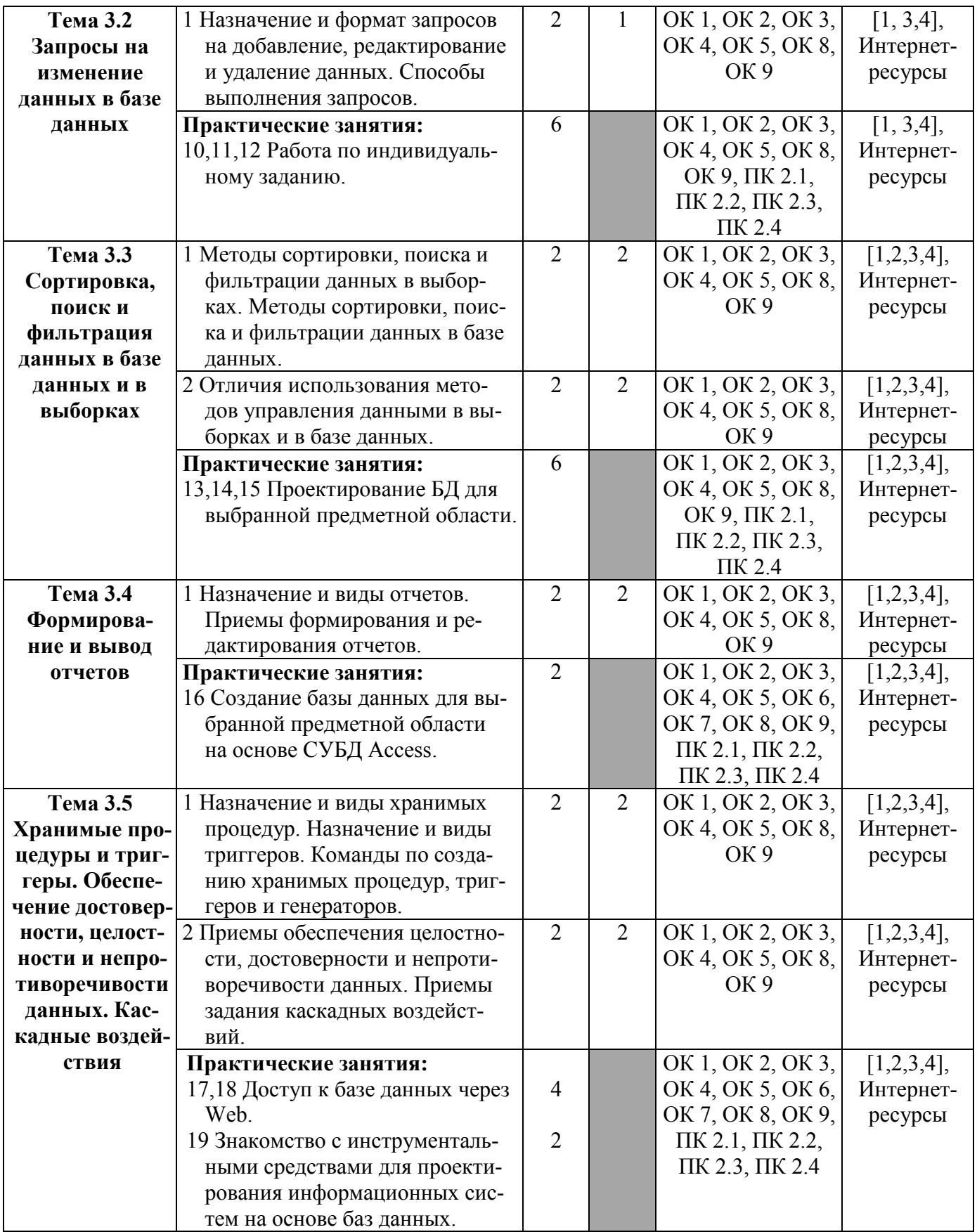

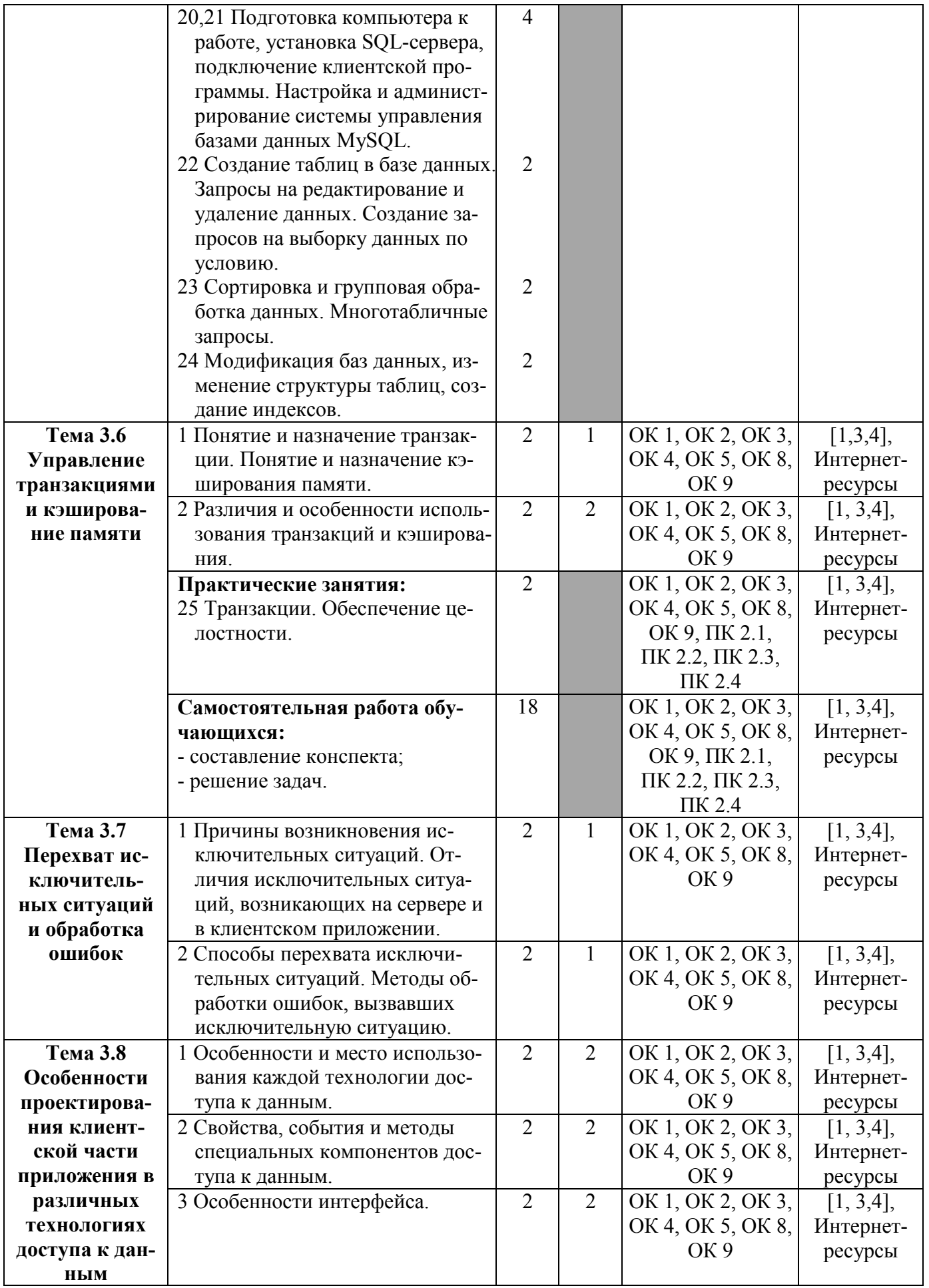

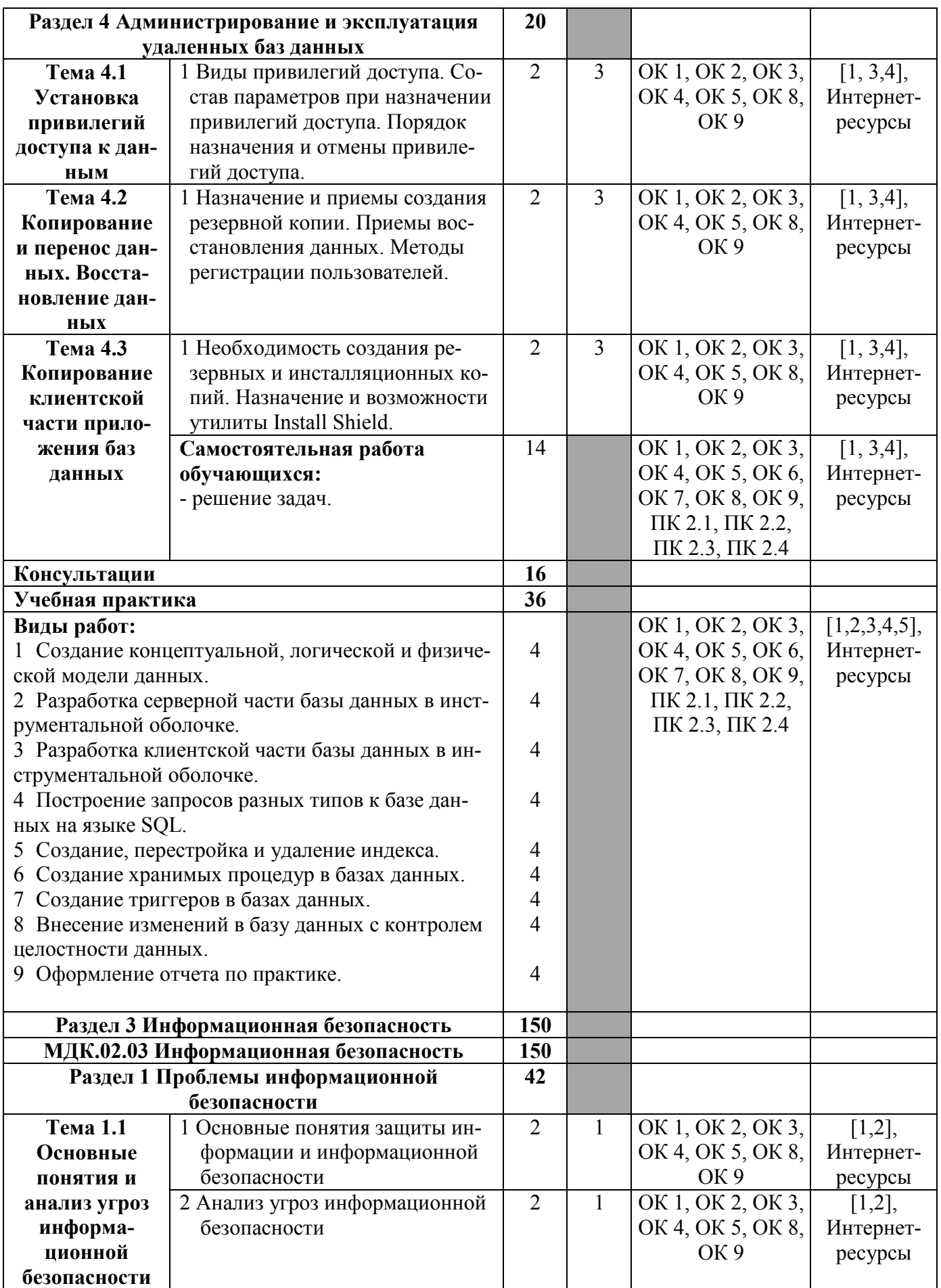

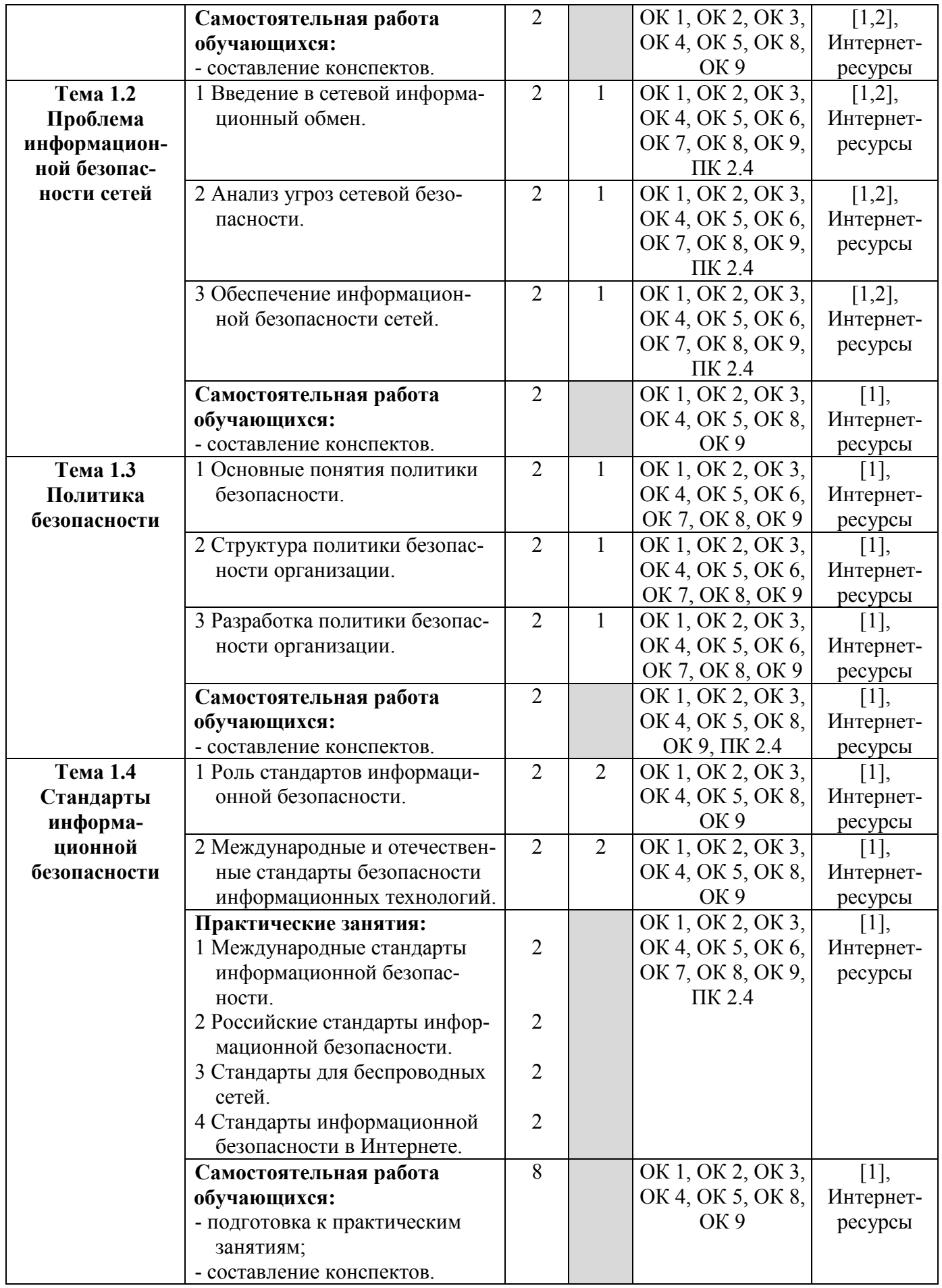

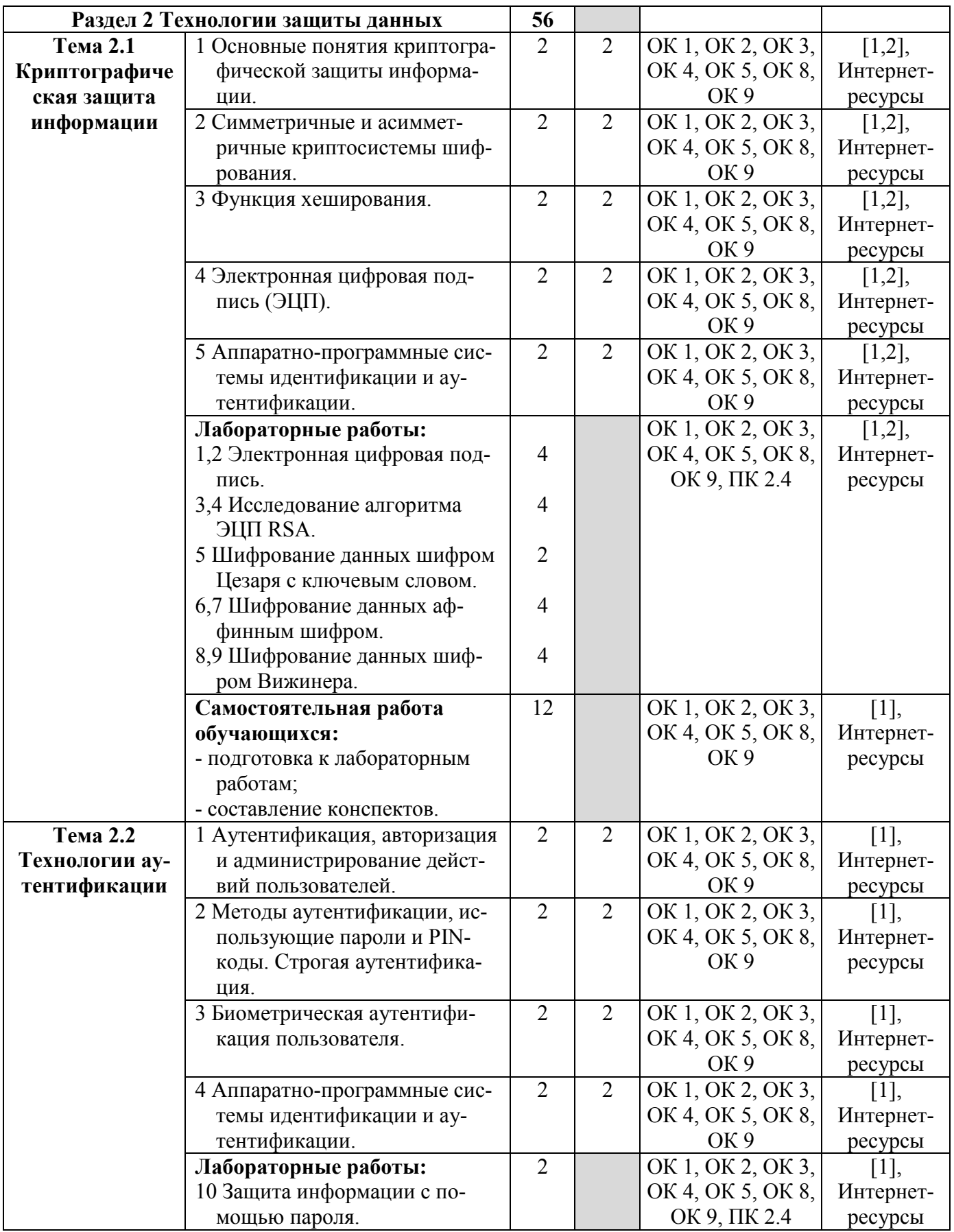

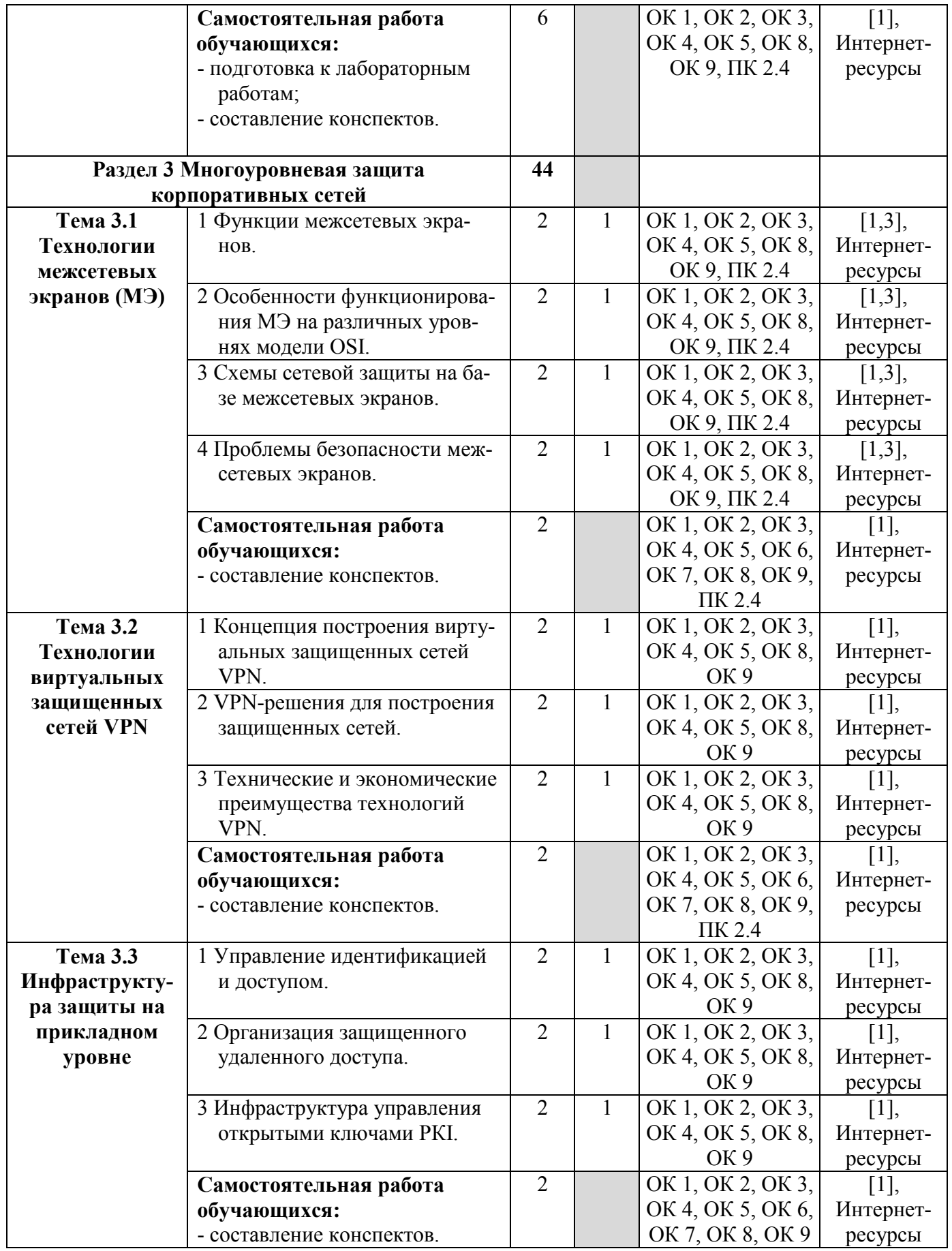

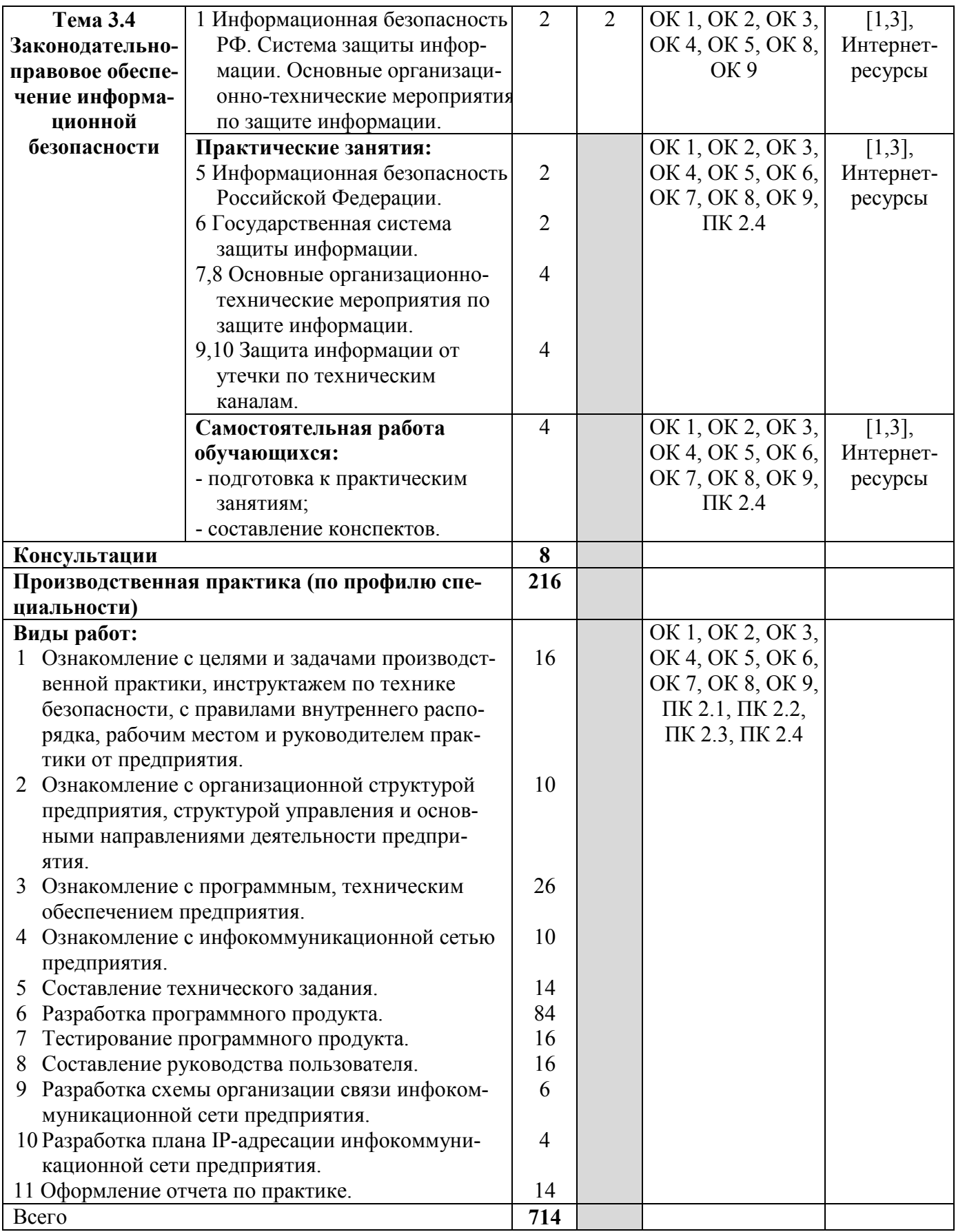

Для характеристики уровня освоения учебного материала используются следующие обозначения:

- 1 ознакомительный (узнавание ранее изученных объектов, свойств);
- 2 репродуктивный (выполнение деятельности по образцу, инструкции или под руководством);
- 3 продуктивный (планирование и самостоятельное выполнение деятельности, решение проблемных задач).

# **4 УСЛОВИЯ РЕАЛИЗАЦИИ РАБОЧЕЙ ПРОГРАММЫ ПРОФЕССИОНАЛЬНОГО МОДУЛЯ**

# **4.1 Требования к минимальному материально-техническому обеспечению**

Реализация программы профессионального модуля «Разработка и администрирование баз данных» предполагает наличие учебных лабораторий.

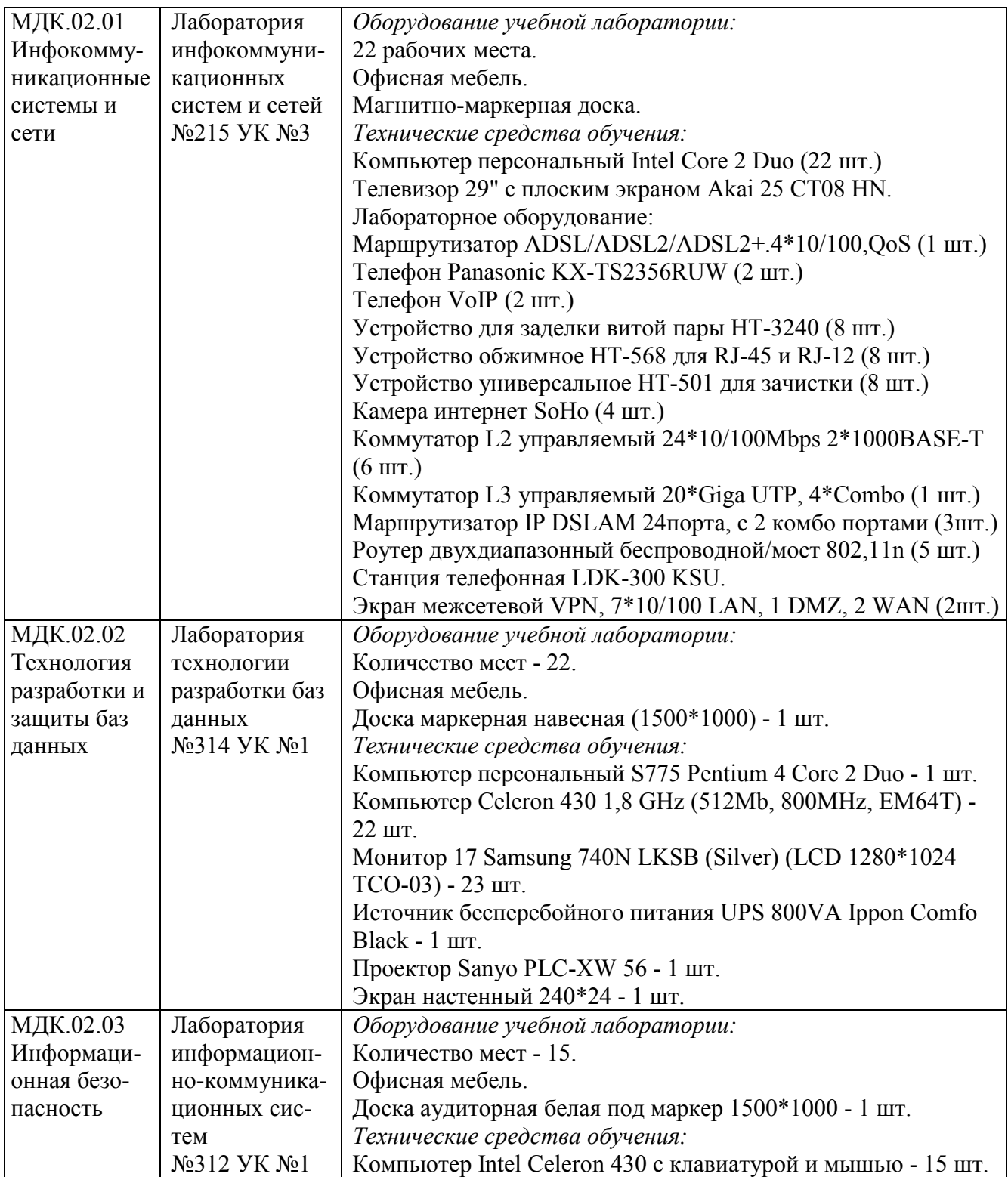

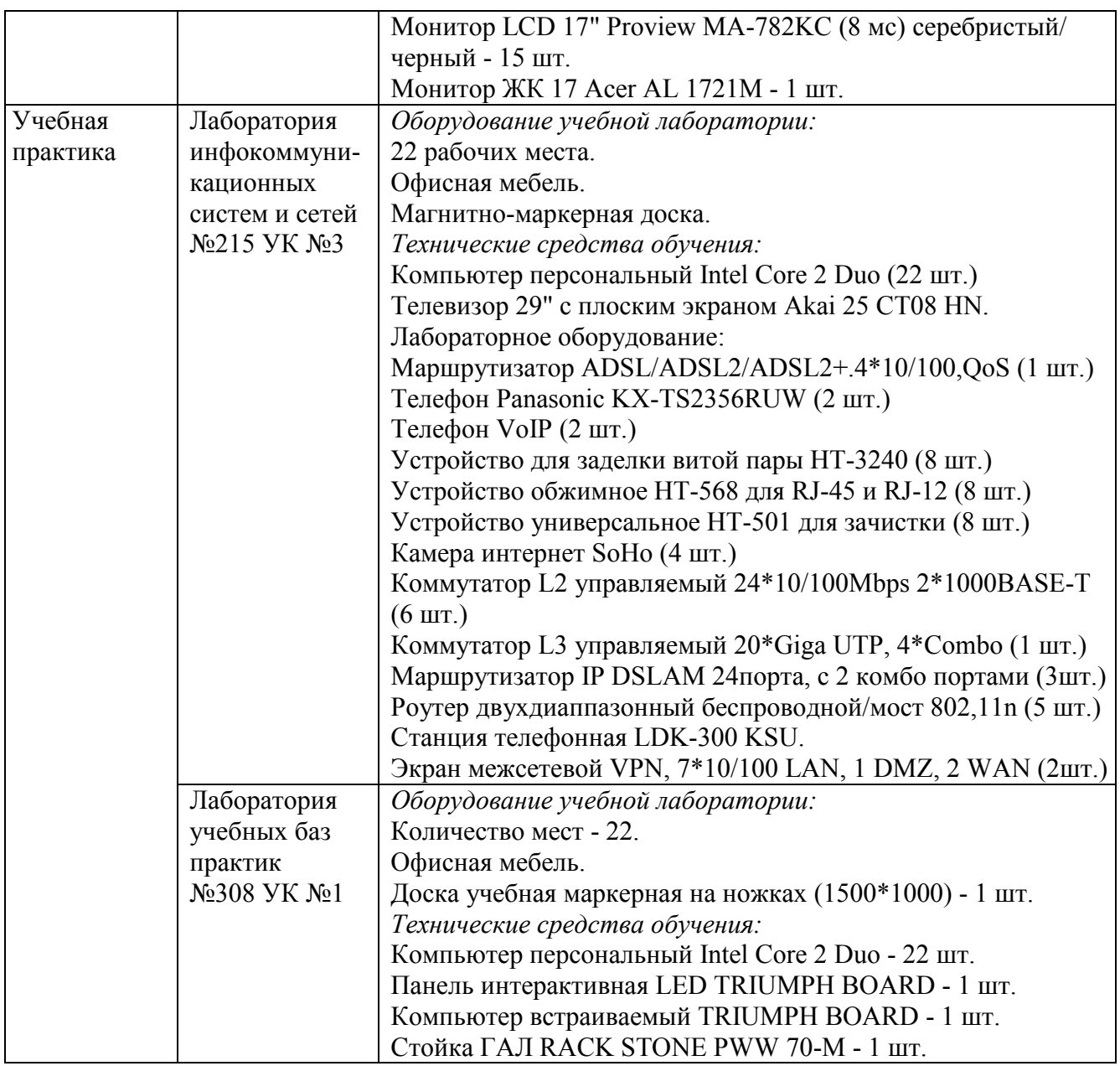

## **4.2 Информационное обеспечение обучения**

Перечень рекомендуемых учебных изданий, дополнительной литературы, Интернет-ресурсов:

#### **МДК.02.01 Инфокоммуникационные системы и сети**

*Основные источники:* 

1 Компьютерные сети [Электронный ресурс] : учебник / В.Г. Карташевский [и др.]. - Электрон. текстовые данные. - Самара: Поволжский государственный университет телекоммуникаций и информатики, 2016. - 267 c. - 2227- 8397. - Режим доступа: http://www.iprbookshop.ru/71846.html.

2 Ковган Н.М. Компьютерные сети [Электронный ресурс] : учебное пособие / Н.М. Ковган. - Электрон. текстовые данные. - Минск: Республиканский институт профессионального образования (РИПО), 2014. - 180 c. - 978-985-503- 374-6. - Режим доступа: http://www.iprbookshop.ru/67638.html.

#### *Дополнительные источники:*

3 Построение коммутируемых компьютерных сетей [Электронный ресурс]/ Е.В. Смирнова [и др.].- Электрон. текстовые данные.- М.: Интернет-Университет Информационных Технологий (ИНТУИТ), 2016.- 428 c.- Режим доступа: http://www.iprbookshop.ru/52163.

4 Гладких Т.В. Информационные системы и сети [Электронный ресурс] : учебное пособие / Т.В. Гладких, Е.В. Воронова. - Электрон. текстовые данные. - Воронеж: Воронежский государственный университет инженерных технологий, 2016. - 87 c. - 978-5-00032-189-8. - Режим доступа: http://www.iprbookshop.ru/ 64403.html.

*Интернет-ресурсы:* 

- 1 http://www.uisi.ru.
- 2 http://www.toehelp.ru.
- 3 http://www.toe.fit.mirea.ru.
- 4 http://electrichelp.ru.
- 5 http://www.studfiles.ru.
- 6 http://www.dlink.ru/.

## **МДК.02.02 Технологии разработки и защиты баз данных**

*Основные источники:* 

1 Карпова И. П. Базы данных : учеб. пособие. - С-ПБ. : Питер, 2013. - 240 с. - Электронное издание. - Режим доступа: http://www.ibooks.ru.

#### *Дополнительные источники:*

2 Молдованова О. В. Информационные системы и базы данных [Электронный ресурс] : учеб. пособие / О. В. Молдованова. - Электрон. текстовые данные. - Новосибирск : Сибирский государственный университет телекоммуникаций и информатики, 2014. - 178 c. - Режим доступа: http://www.iprbookshop.ru.

3 Туманов В. Е. Основы проектирования реляционных баз данных [Электронный ресурс] / В. Е. Туманов. - Электрон. текстовые данные. - М. : Интернет-Университет Информационных Технологий (ИНТУИТ), 2016. - 502 c. - Режим доступа: http://www.iprbookshop.ru.

4 Швецов В. И. Базы данных [Электронный ресурс] / В. И. Швецов. - Электрон. текстовые данные. - М. : Интернет-Университет Информационных Технологий (ИНТУИТ), 2016. - 218 c. - Режим доступа: http://www.iprbookshop.ru.

## *Интернет-ресурсы:*

1 http://dunaevv1.narod.ru/reldb.htm - Базы данных.

2 http://bazydannyh.ru - Базы данных, образовательный сайт.

3 http://bezopasnik.org/ - Книги, статьи по информационной безопасности, криптографии, хакингу.

4 http://citforum.ru/security/articles/ - Информационная безопасность: статьи, обзоры, книги.

- 5 http://www.dlink.ru/ Сайт компании D-Link.
- 6 http://www.sotovik.ru Литература по беспроводным технологиям.
- 7 Информационные, справочные и поисковые системы:
	- http://www.globus-telecom.com;
	- http://www.morion.ru/;
	- http://www.nateks.ru/;
	- http://www.iskratel.com/;
	- http://www.ps-ufa.ru/;
	- http://3m.com/.

## **МДК.02.03 Информационная безопасность**

## *Основные источники:*

1 Галатенко В.А. Основы информационной безопасности [Электронный ресурс] / В.А. Галатенко. - Электрон. текстовые данные. - М.: Интернет-Университет Информационных Технологий (ИНТУИТ), 2016. - 266 c. - Режим доступа: http://www.iprbookshop.ru.

## *Дополнительные источники:*

2 Гатчин Ю.А. Основы информационной безопасности [Электронный ресурс]: учебное пособие / Ю.А. Гатчин, Е.В. Климова. - Электрон. текстовые данные. - СПб.: Университет ИТМО, 2013. - 84 с. - Режим доступа: http://www.iprbookshop.ru.

3 Катаржнов А.Д. Организационно-распорядительные документы органов власти, муниципальных образований и предприятий по защите персональных данных [Электронный ресурс] : учебное пособие / А.Д. Катаржнов. - Электрон. текстовые данные. - СПб. : Университет ИТМО, 2016. - 136 c. - Режим доступа: http://www.iprbookshop.ru.

## *Интернет-ресурсы:*

- 1 https://www.securitylab.ru/
- 2 https://sites.google.com/site/anisimovkhv/learning/kripto/lecture/tema1.

## **4.3 Общие требования к организации образовательного процесса**

В целях реализации компетентностного подхода в освоении программы профессионального модуля «Разработка и администрирование баз данных» учебные занятия следует проводить в учебных лабораториях и кабинетах, оснащенных необходимым учебным, методическим, информационным и программным обеспечением.

В преподавании необходимо использовать активные и интерактивные формы проведения занятий.

Изучению профессионального модуля «Разработка и администрирование баз данных» должно предшествовать изучение дисциплин математического и

общего естественнонаучного цикла: «Элементы высшей математики», «Элементы математической логики», «Теория вероятностей и математическая статистика», а также общепрофессиональных дисциплин профессионального цикла: «Операционные системы», «Архитектура компьютерных систем», «Информационные технологии», «Основы программирования».

Реализация программы профессионального модуля «Разработка и администрирование баз данных» предполагает обязательную учебную практику и производственную практику (по профилю специальности).

Обязательным условием допуска к учебной практике является освоение обучающимися соответствующих междисциплинарных курсов (МДК) данного профессионального модуля.

Учебная практика должна обеспечивать практико-ориентированную подготовку обучающихся.

Допуском к производственной практике (по профилю специальности) в рамках профессионального модуля «Разработка и администрирование баз данных» является освоение обучающимися соответствующих междисциплинарных курсов и учебной практики.

#### **4.4 Кадровое обеспечение образовательного процесса**

Требования к квалификации педагогических (инженерно-педагогических) кадров, обеспечивающих обучение по междисциплинарным курсам:

- наличие высшего образования, соответствующего профилю модуля «Разработка и администрирование баз данных» и специальности 09.02.03 «Программирования в компьютерных системах».

Требования к квалификации педагогических (инженерно-педагогических) кадров, осуществляющих руководство практикой:

- дипломированные специалисты - преподаватели междисциплинарных курсов, имеющие высшее образование по профилю модуля и специальности подготовки;

- дипломированные специалисты профильных организаций.

# 5 КОНТРОЛЬ И ОЦЕНКА РЕЗУЛЬТАТОВ ОСВОЕНИЯ ПРОФЕССИОНАЛЬНОГО МОДУЛЯ (ВИДА ПРОФЕССИОНАЛЬНОЙ ДЕЯТЕЛЬНОСТИ)

Формы и методы контроля и оценки результатов обучения, позволяющие проверять у обучающихся сформированность профессиональных компетенций:

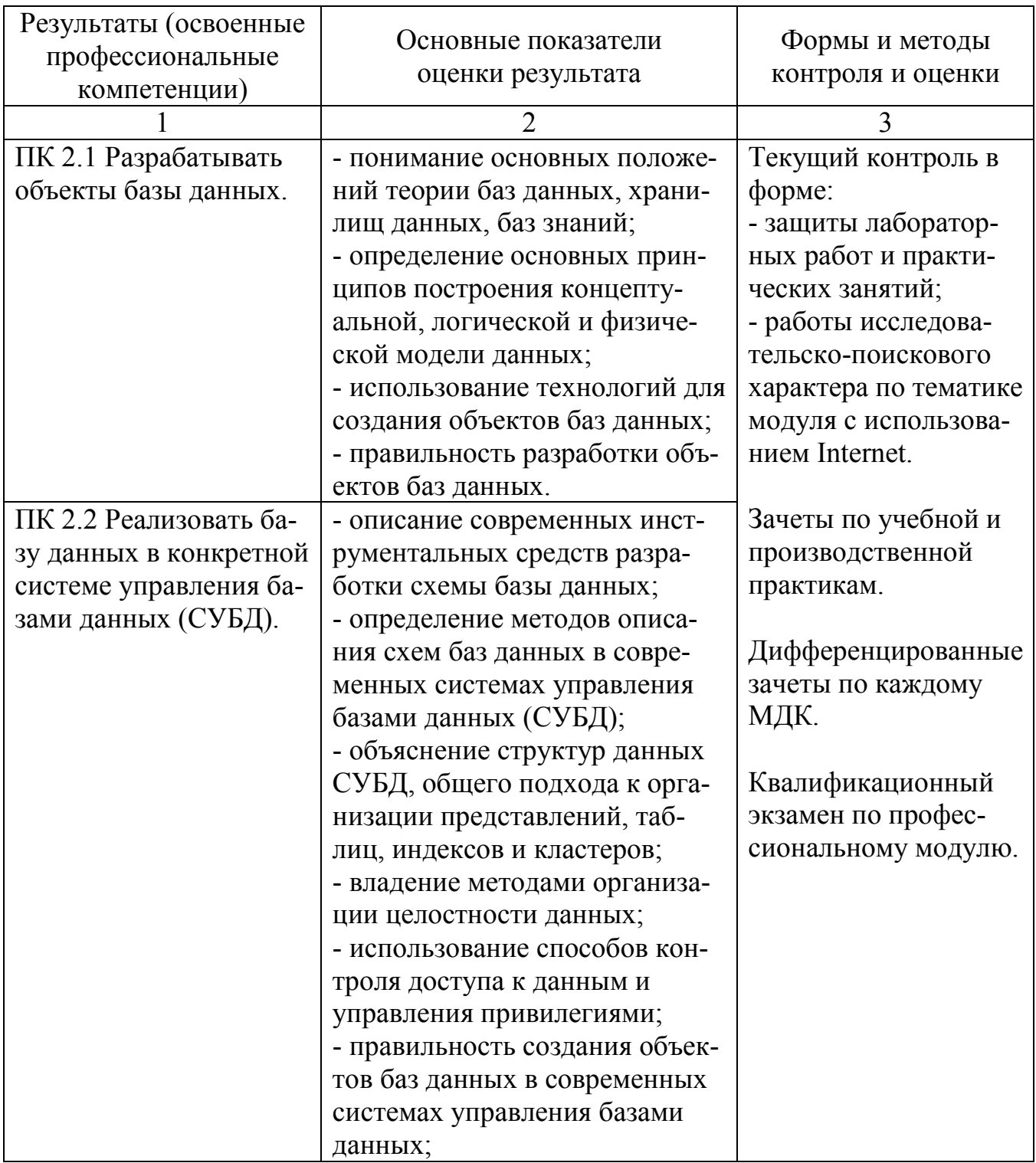

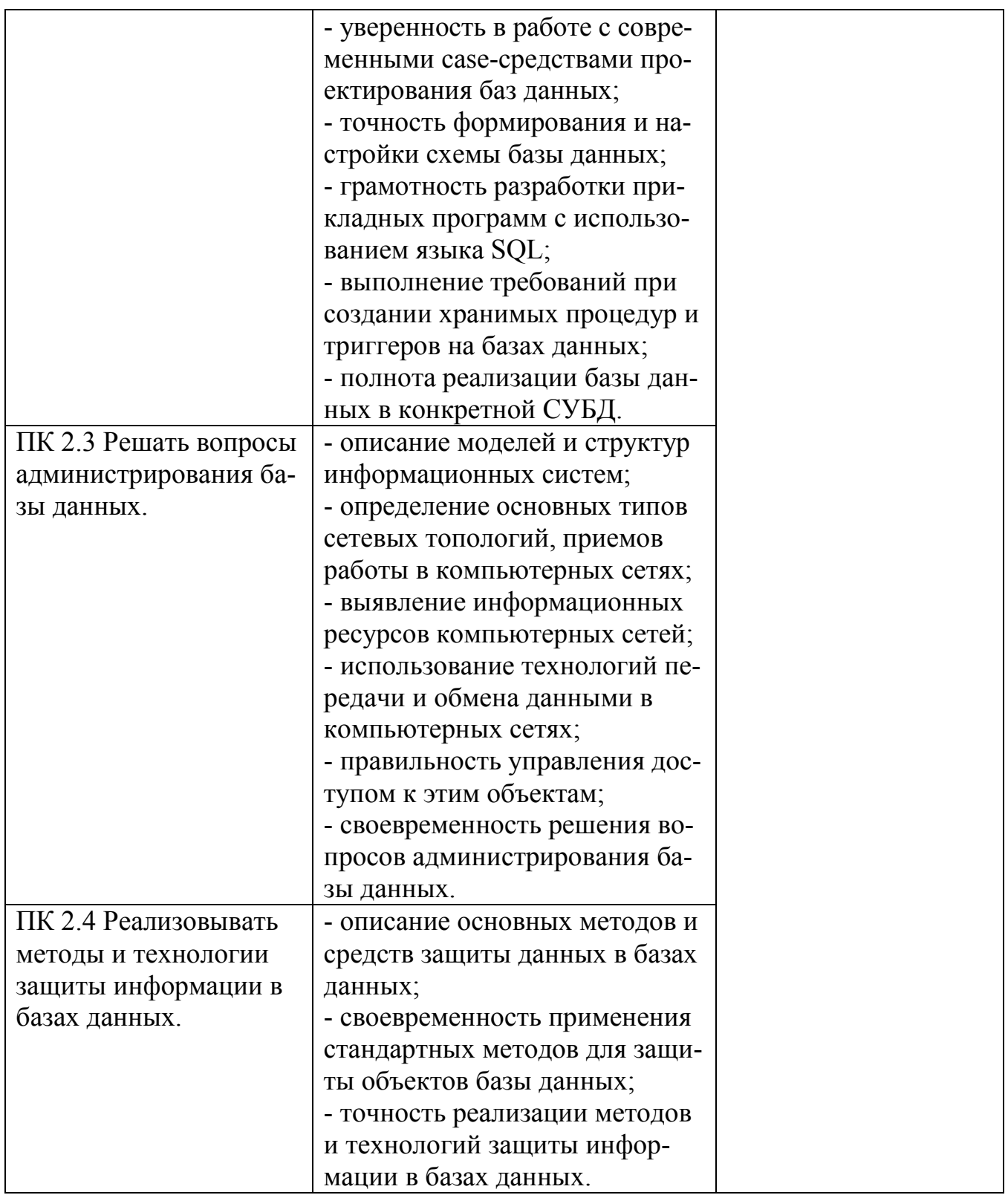

Формы и методы контроля и оценки результатов обучения, позволяющие проверять у обучающихся развитие общих компетенций и обеспечивающих их умений:

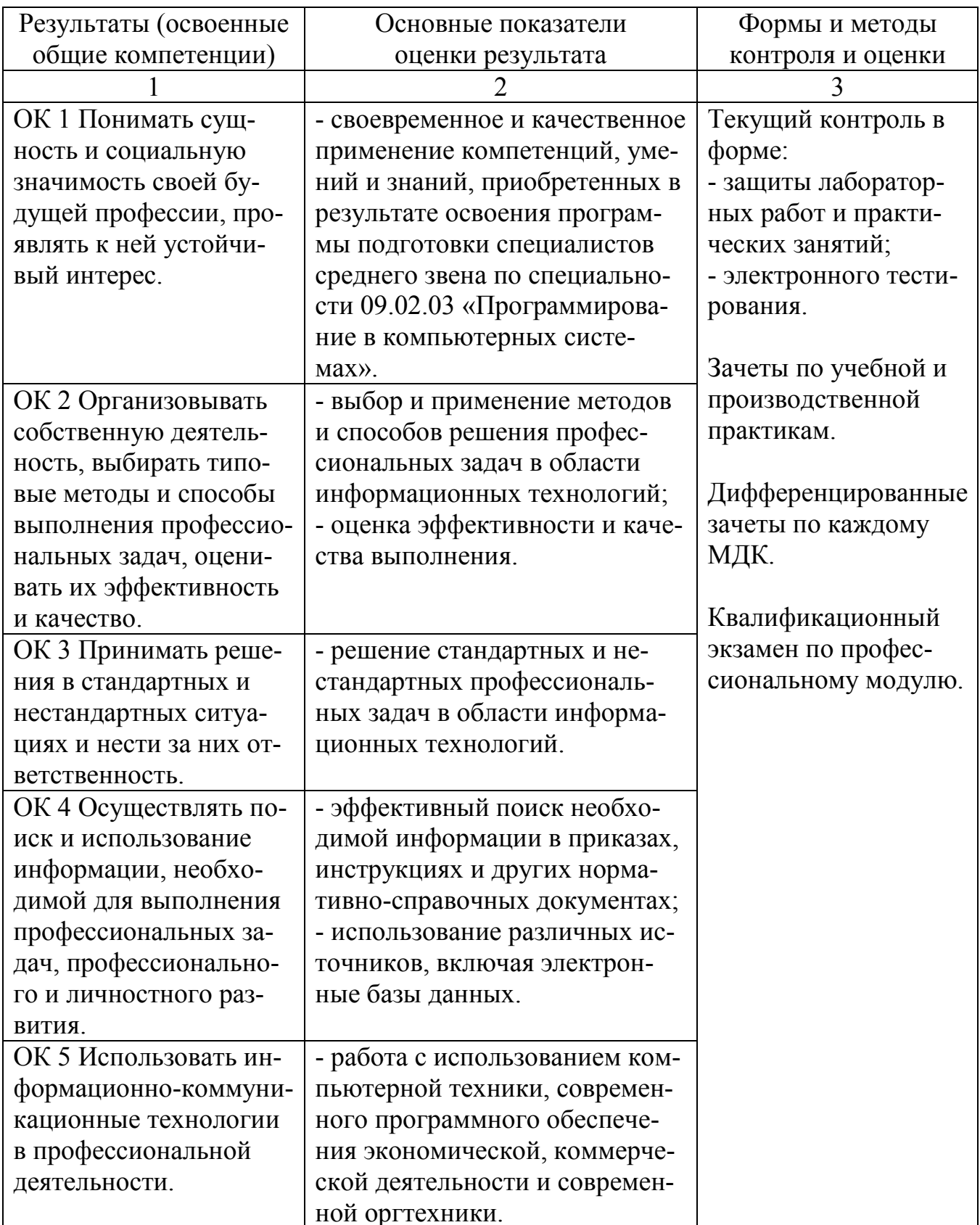

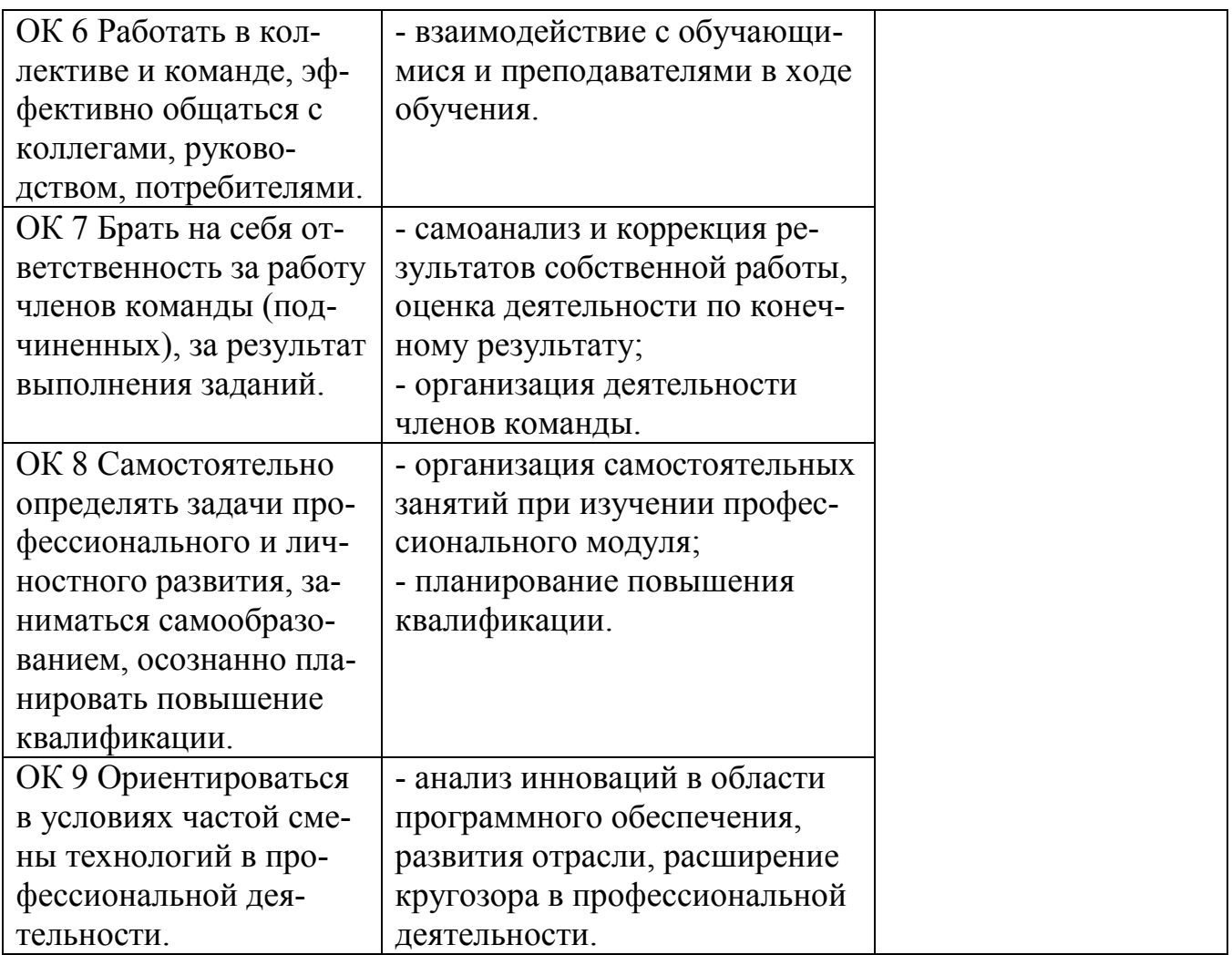

# **Регистрация изменений в рабочей программе**

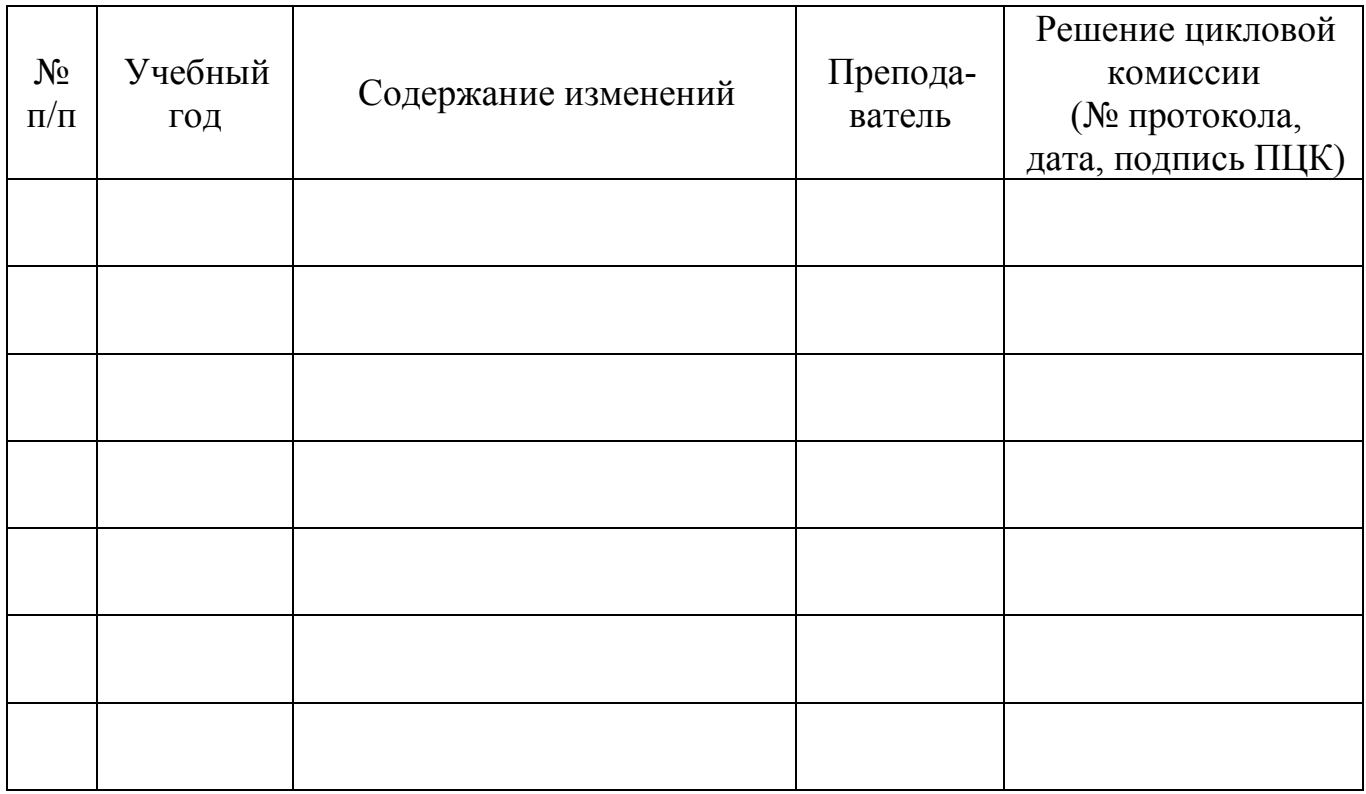